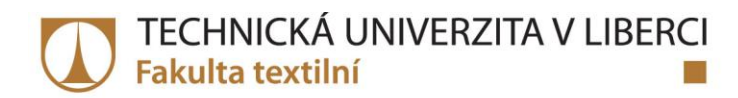

# NETRADIČNÍ TAPETY S VYUŽITÍM NOVÝCH **TECHNOLOGIÍ - DIGITÁLNÍ TISK A LASER**

**Bakalářská práce** 

Studijní program: B3107 - Textil Studijní obor:

3107R006 - Textilní a oděvní návrhářství

Autor práce: Vedoucí práce: Michaela Berková Mgr. Jan Heger

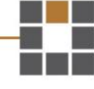

TECHNICKÁ UNIVERZITA V LIBERCI Fakulta textilní Akademický rok:  $2012/2013$ 

## ZADÁNÍ BAKALÁŘSKÉ PRÁCE

 $(PROJEKTU, UM\check{E}LECK\check{E}HO DÍLA, UM\check{E}LECK\check{E}HO V\acute{Y}KONU)$ 

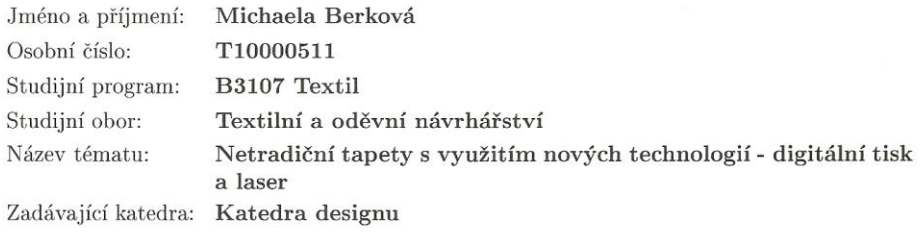

#### Zásady pro vypracování:

 $\langle \sigma \rangle$ 

1) Vypracujte historický přehled ve zdobení stěn v interiérech.

2) Zpracujte současné trendy v materiálech, technologii a designu.

3) Proveďte rozbor inspiračních zdrojů.

4) Vytvořte kolekci vzorů.

5) Finální vzory realizujte pomocí vybraných technologií.

Rozsah grafických prací: Rozsah pracovní zprávy: 25 Forma zpracování bakalářské práce: tištěná Seznam odborné literatury:

Willmore, B.: Velká kniha k Adobe Photoshop CS, Computer Press, 2007, 584s. Sýkora, V.; Hroudová, V.: Tajemství rostlin: Praha: Academia, 2009, 240s. Hrdličková, V.; Trnka, A.: Rostlina jako symbol v Čínské a Japonské kultuře: Praha: Grada Publishing, 2010, 156s.

Vedoucí bakalářské práce:

Konzultant bakalářské práce:

Mgr. Jan Heger Katedra designu Ing. Jana Černá Katedra designu

Datum zadání bakalářské práce: 4. října 2012 Termín odevzdání bakalářské práce: 19. května 2014

Ing. Jana Drašarová, Ph.D. děkanka

V Liberci dne 3. března 2014

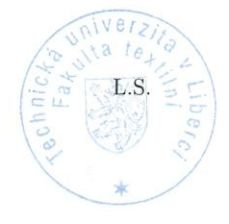

 $4h/$ Ing. Renata Štorová, CSc. vedoucí katedry

## Prohlášení

Byla jsem seznámena s tím, že na mou bakalářskou práci se plně vztahuje zákon č. 121/2000 Sb., o právu autorském, zejména § 60 – školní dílo.

Beru na vědomí, že Technická univerzita v Liberci (TUL) nezasahuje do mých autorských práv užitím mé bakalářské práce pro vnitřní potřebu TUL.

Užiji-li bakalářskou práci nebo poskytnu-li licenci k jejímu využití, jsem si vědoma povinnosti informovat o této skutečnosti TUL; v tomto případě má TUL právo ode mne požadovat úhradu nákladů, které vynaložila na vytvoření díla, až do jejich skutečné výše.

Bakalářskou práci jsem vypracovala samostatně s použitím uvedené literatury a na základě konzultací s vedoucím mé bakalářské práce a konzultantem.

Současně čestně prohlašuji, že tištěná verze práce se shoduje s elektronickou verzí, vloženou do IS STAG.

Datum:

Podpis:

### **Poděkování**

Děkuji panu Mgr. Janu Hegerovi, vedoucímu mé bakalářské práce za doporučení a odborné rady. Dále paní Ing. Janě Černé, konzultantce. Za věcné připomínky a technickou pomoc. Paní Ing. Janě Čandové a Ing. Marii Štěpánkové za spolupráci při laserové technologii. Poděkovat bych chtěla i paní sekretářce katedry KDE, Lence Kabourkové za metodiku a formální náležitosti pro výstup.

Velké poděkování patří také mé rodině, která mě plně podporovala po celou dobu studia.

### **Abstrakt**

Předmětem této bakalářské práce je navrhnout sérii netradičních tapet s vlastním vzorem a využít nových technologií - digitální tisk a laser. Inspirací pro námět se stala flóra, ze které postupně s pomocí počítačové grafiky vznikaly vzory. Pro nosiče motivů byly použity tradiční textilní i netextilní materiály.

 Účelem celé práce je získat nový pohled na tapety jako takové s využitím inspirace přírody, propojení použitých technologií a různých povrchových materiálů. V průběhu celého procesu bylo zjištěno, že ne všechny povrchy jsou vhodné pro aplikaci. Výsledkem bakalářské práce je vzorník textilních tapet pro další využití na trhu.

### **Abstract**

The subject of this thesis is to propose a series of unusual wallpaper with its own pattern and use new technologies - digital printing and laser. The inspiration for the story became flora, from which gradually formed using computer graphics models. For carriers motifs were used traditional textile and non-textile materials.

 The purpose of the thesis is to gain a new perspective on the wallpaper itself using the inspiration of nature, interconnection technologies, and a different surface materials. Throughout the entire process it was found that not all surfaces are suitable for the application. The result of this work is the swatch textile wallpapers for further use in the market.

### **Klíčová slova**

PC (Personal Computer), JPG (,,Džeipeg´´) = formát souboru, TIFF (Tag Image File Format) = souborový formát rastrové grafiky pro uložení snímků, GIFF = souborový gormát rastr. grafiky, DPI (Dost Per Inch) = údaj určující obrazové body (pixely) do délky 1 palce, PDF (Portable Document Format) = přenosný formát dokumentů, PSD (Photoshop Document), PSB (Photoshop Large Document Format), RGB = způsob míchání barev -červené,zelené,modré v monitoru, DT (Duty Cycle) = čas laseru na šířku, PT (Pixel Time) = pixela na mikrosekundu

### **Key words**

PC (Personal Computer), JPG (,, jay-peg'') = file format, TIFF (Tag Image File Format)  $=$  raster graphics file format for storing images, GIFF  $=$  Gorm raster file. graphics, DPI (Enough Per Inch) = data defining pixels (pixels) to the length of one inch, PDF (Portable Document Format) = portable document format, PSD (Photoshop Document), PSB (Photoshop Large Document Format), RGB = mixing method colors-red, green, blue in the monitor, DT (Duty Cycle) = time of the laser width, PT (Pixel time) = pixel on the microsecond

## **Obsah:**

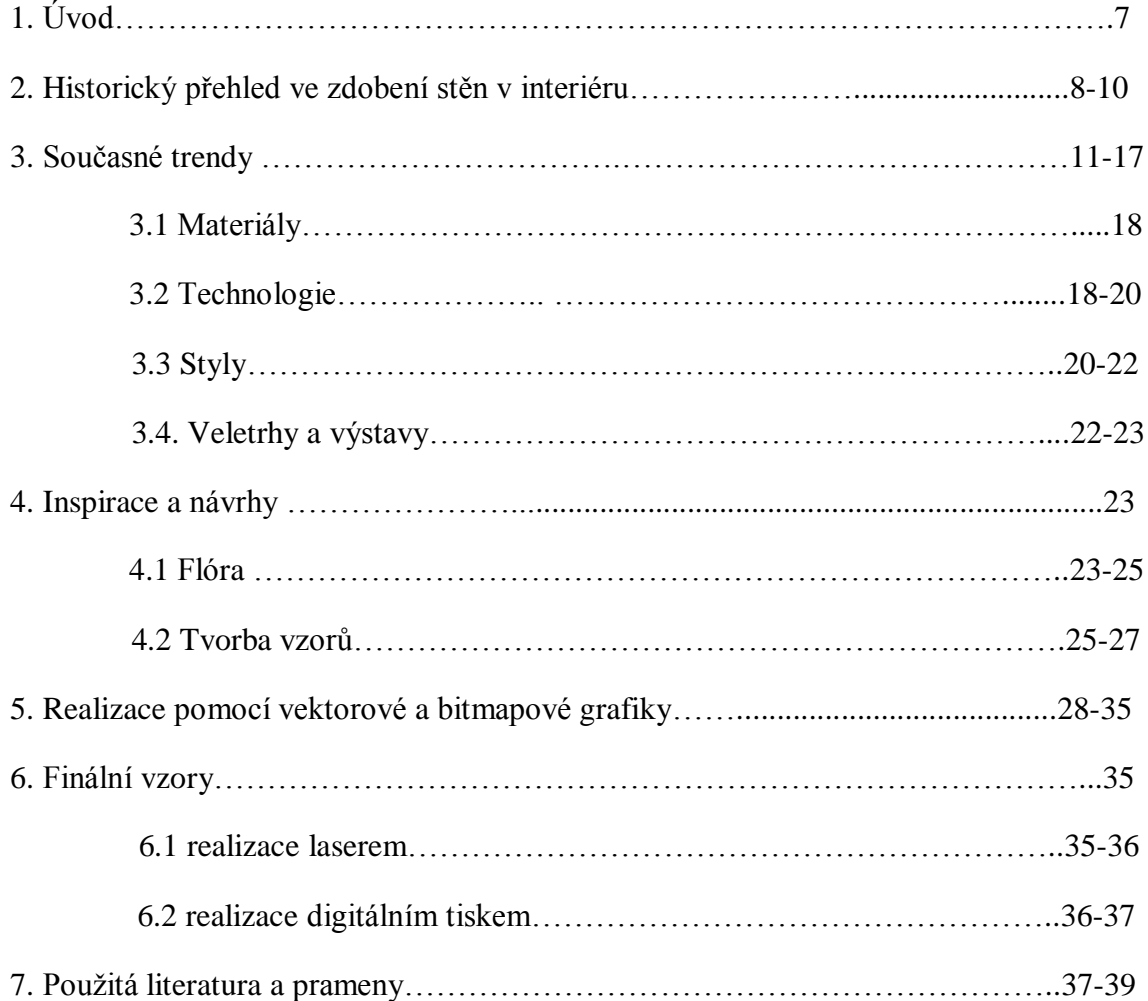

### **1.Úvod**

Čisté bílé zdi bez dekorace na mnoho lidí působí stroze, nudně, někdy až chladně a hlavně univerzálně. To je také důvod, proč se lidé od nepaměti zajímají o nejrůznější způsoby zdobení zdí. Ta správná dekorace stěn dokáže i jednoduchou místnost proměnit v útulný domov s příjemnou atmosférou. Díky plakátům, fotografiím či ručně malovaným obrázkům nebo tapetám, domov působí šťastnějším dojmem a vyzařuje jedinečné, osobité kouzlo. [1]

Chtěla bych se tedy zabývat vznikem tapet od samého počátku tvorby a inspirovat se Florou pro svou tvorbu. Chtěla bych docílit jedinečnosti a modernosti v samotném námětu tapet. Tapety budou převážně jemných přírodních vzorů.

Tapety jsou dnes využívány širokou populací a jsou velmi populární hlavně v interiérech domů a bytů. K tapetám si mnohdy můžeme ve stejném či podobném designu zvolit i dekorační látky a k dokonalosti interiéru už nic neschází.

"Ve světě velkého designu se úžasné věci rodí tam, kde se bortí obecně zavedená pravidla. Chceme, aby barva, vzor i struktura materiálu společně vytvořily z obyčejného něco výjimečného. Důležitá je obrazotvornost a fantazie." [2]

Antony Little

Máme mnoho možností designu jak zdobit interiéry. Vedle toho, že jsou tapety krásným dekoračním prvkem, přináší do domu i osobitost a útulnost. Tapety jsou taky velmi praktické a mají i dobrou trvanlivost a dobře se čistí. Tapeta je nejúčinnějším způsobem, jak změnit nádech či atmosféru místnosti, za použití barev nebo dekoru. Chceme-li udělat nějakou změnu v interiéru, trochu ho rozzářit a probudit k životu, stačí vytapetovat [1]. Tapety mohou mít vzor komplexních textur, složitých vzorů a nebo jen jednoduché pestré barvy. Barvy a vzory tapet, mohou podvědomě ovlivnit pohodu a postoj, nebo přísun energie, či naopak navodit klid. Výběr tapety určitého vzoru nebo barvy se soustředí podle účelnosti a typu interiéru také na líbivosti a životním stylu. Tím, že použijeme papír na zeď, dostaneme okamžitě elegantní design, který obohatí obydlí a každodenní lidské činnosti.

#### **2. Historie zdobení stěn v interiéru**

První dekorace se objevily už v Pravěku. Byly to tzv. jeskynní malby. Od středověku lidé používali komplikované tapiserie a to hlavně v hradech a zámcích. K zateplení oken či zdí. Po té gobelíny.

V 9. až 10. století se v Evropě objevily první papírové tapety, tehdy však byly buď zavěšovány na stěny jako gobelíny, nebo lepeny na desky, které byly teprve následně uchycovány ke stěnám. Tím mezi tapetou a stěnou vznikal prostor vyplněný vzduchem napomáhající výrazně k zateplení příbytků. Zpočátku tapety silně připomínaly gobelíny. Na jejich grafické úpravě se tehdy podíleli především mnozí mistři výtvarného umění.

Z roku 1509 je italský granátový návrh tapet s vytištěným dřevorytem na zadní straně, jedná se o prohlášení. Současně francouzští řemeslníci zdobili jednotlivé listy dokumentů. V 16. století byl jeden geometrický vzor vytisknut z jednoho vyřezávaného dřevěného bloku a květiny byly tištěny do několika bloků. Kromě květů se používaly i motivy vlastenecké, neoklasicistní motivy a tradiční. Návrhy byly tištěny černě na jednotlivé listy papíru a barvy se pak nanášely do vzoru.

V 16. století se objevuje, tapeta povločkovaná a představili ji Francouzi. Flock je z práškové vlny nebo hedvábí. Jsou to zbytky z výroby látek. Tapeta vzniká předmalováním tvaru a po té přilepením flocku. Jedná se o ruční tchniku. Vrstva flocku je na lepidlo rozptýlena a pomocí řezu vznikne sametová vrstva. Samet, byl velmi populární, ale dražší. Jednotlivé listy byly nalepeny na látku a zavěšeny na stěnu. [3]

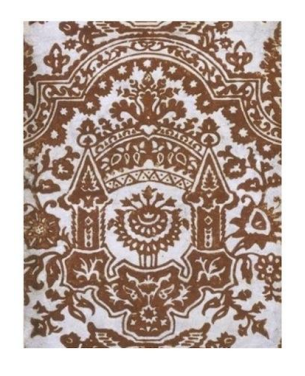

Obrázek 1: Wallpaper z 16.století [3]

V 18. století se jedním z nejvýznamnějších center výroby tapet stala také Velká Británie. Doba od poloviny 18. století do poloviny 19. století byla odborníky nazývána "zlatou érou". Papír na zdi, se stal obzvláště ceněn, protože by mohl opticky změnit místnosti proporce. Začalo se se strojovou výrobou tapet. Mnoho jich bylo vytištěno s architektonickými detaily, které byly použity na římsách, rámech u dveří či u oken. Tapety vizuálně dokázaly zvýšit strop, upoutat pozornost k oknu, a obecně nahradit dražší dřevo a sádrové výzdoby. [3]

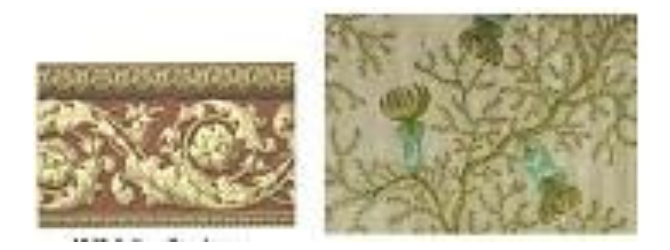

Obrázek 2: Arthur Sanderson Wood Block Border 18.století [3]

Fanynkou těchto tapet byla například Madame de Pompadour, která použila anglické zdobení ve Versailles a v zámku de Champs. V polovině 18. století se tak stala Velká Británie největším výrobcem tapet v Evropě. Francouzům se britská tapeta velice zalíbila a tudíž se i francouzští mistři začali zabývat výrobou těchto vzácných tapet. Velikosti tapet začaly být standardizovány, délka role tapety byla určena na 34 stop. V 18. století byl ve Francii vynalezen 1. tiskařský stroj na tisk tapet. Zhruba ve stejné době také vynalezli způsob, jak prakticky vytvořit nekonečný svitek a později se francouzské tapety používali více než britské.

V 18. století se na trhu objevily i tapety z Číny. Číňané na svou výrobu tapet využívali znalosti výroby rýžového papíru Zajímavé je, že čínské domy byly zcela bez vzorovaných nebo malovaných tapet. Učenci věří, že malované tapety byly vytvořeny jako dárek pro evropské obchodní partnery. Tyto ručně malované doklady byly mnohem kvalitnější než evropské.

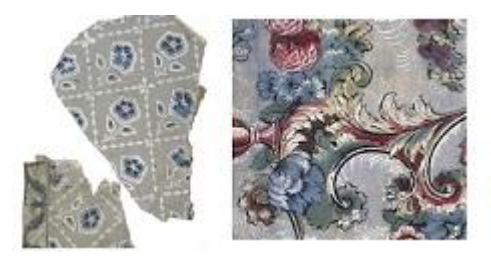

Obrázek 3: Wallpaper 1730,1755 [3]

Koncem 18. století se do Velké Británie a Francie vrátila móda tapet s panoramatickými výjevy. Jednotlivé výrobky dosahovaly velkých rozměrů. Vzory této doby napodobil malebné gobelíny, damašky a vzorování sametu. Čínský styl také zůstal populární. Nejjemnější vzory byly vytištěny ve Francii a používány v domech a palácích, populární byly i pruh, které byly požity nejen na stěny, ale i na strop.

V této době vzniká Viktoriánský styl. Vyznačoval se čistotou, světlejší barvy a papíry byly omyvatelné. Tapety byly použity v knihovnách nebo obrazárnách. Roku 1890 se Amerika navrací k výrobě naturalistických stylů v pastelech a barvách (obr.4).

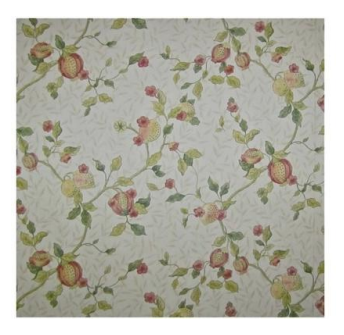

Obrázek 4: William Morris ,,Fruit Minor" 1864 [3]

V 19. století se používaly 3 typy tapet. První typ se nazýval Lincrusta . [3] Je to velmi tlustý a silný materiál, vzorovaný ve vysokém reliéfu, složení je založeno na lněném oleji. Tapeta byla prodána v barevném i prostém provedení, které mají být malované po zavěšení. Druhým zvláště populárním typem tapet byl japonský typ "Kůže papír." Papír byl velmi vypouklý a lakovaný, a představoval bohatě barevné a zlacené dekorace. Tapety byli velmi realistické, bylo obtížné rozlišit napodobeninu od skutečné věci. K výzdobě sloužil také bambus nebo jeho imitace. Třetím typem byl ingrain papír. Byly to kousky barvené před rozvlákňováním. Podobné papíry s hrubým zrnitým povrchem byly známy jako "ovesné papíry."

V tomto století byl vynalezen i první mechanický sítotiskový stroj. Futuristické a kubistické návrhy byly vyrobeny s moderními a tradičními styly, stále také přetrvávaly i motivy v japonském a secesním stylu. Zájem vzbudily také nové produkty, např. omyvatelné tapety, vzory použité v rytinách.

Po druhé světové válce, se používaly vinyl tapety (obr.5), které měly zvýšenou odolnost proti skvrnám, dobrou omyvatelnost a sílu. Amerika importovala tapety z Velké Británie a později z Francie. [3]

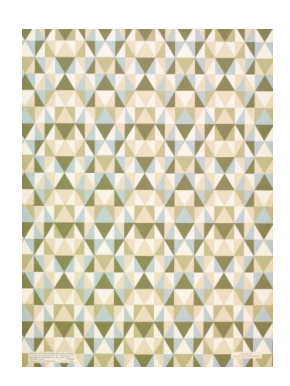

Obrázek 5: Frank Lloyd,19.století [3]

### **3. Současné trendy**

**Trendy pro rok 2012** to byly vinylové tapety v kombinaci přírodních ale i výrazných dekorů, hrubosti v kombinaci s jemností. Barvy pastelové, ale i zářivé. [4]

### **Trendy z Paříže**

speciální RGB tapety firmy Carnovsky rozkvetou pestrobarevnými květy, jejichž barevnost a vzhled se prostřednictvím RGB technologie proměňuje. RGB je kolekce tapet, na kterých jsou tři různé vzory vytištěny přes sebe, a kde měnící se červené, zelené nebo modré světlo může střídavě skrývat dva ze vzorů, aby se objevil ten třetí.

designérském veletrhu Maison&Objet.

### **Trendy pro rok 2013**

Co se týká designu:

Trend je tapetovat vždy jen jednu stěnu místnosti, aby prostor působil dojmem jedinečnosti a upoutal oko diváka. Velikost prostoru se tak opticky nezmenší a naopak upozorní na nový jedinečný prvek. Při opačném použití, vytapetování celé místnosti jako tomu bylo dříve, místnost působí chaoticky.

Motivem tohoto roku jsou klasické pruhy, geometrické vzory, motivy květin a jednobarevné tapety. Na vypracovaných detailech tapet jsou vzory zvýrazněné třpytkami a kovovými efekty, plastické 3D vzory (obr.6) a holografické efekty. [5]

Novinkami byly dekorační 3D panely, které jsou ekologicky šetrné. 3D stěnové panely jsou 100% recyklovatelné, kompostovatelné a 100% biologicky rozložitelné.

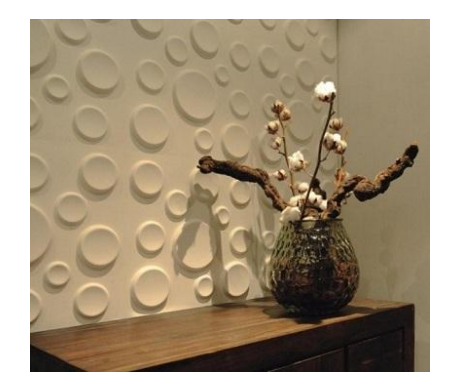

Obrázek 6 : 3D panely rok 2013 [5]

nové druhy dřevovláknitých tapet Raufhaser, samozhášivé tapety s certifikátem o protipožárních vlastnostech výrobků klasifikace tapety rozkládající pach

Skelné tapety a další

### **Látkové-Tkané tapety**

Jsou vyrobeny ze spodní vrstvy papíru nebo netkané textilie a z vrchu tkanina.Dají se lepit i barevné nitě k podkladu.textilie jsou vyráběny z mnoho druhů syntetických a přírodních vláken,bavlny,lnu,juty, viskózy,polyesteru atd. Tapety z přírodních vláken se liší strukturou. S použitím vláken ze lnu získávají antibakteriální vlastnost. Tapety vyrobné z viskózy a z přírodního hedvábí na papírovém podkladu jsou šetrné k přírodnímu prostředí.

Textilní tapety slouží jako dobrá izolace, pohlcují hluk, jsou vzdušné. K nalepení se používá stejné lepidlo jako na tapety papírové,výjimkou jsou však materiály textilní a s kovovými částicemi ty musí být připevněny lepidlem disperzním. Tapety z plsti jsou prodyšné a silnější než papír. [6]

#### **Napínané textilie**

V textilním vývoji vznikla nová dekorativní látka. Polyesterová tkanina napuštěná polyuretanovou směsí. Díky svým technickým vlastnostem zjednodušuje úpravu stěn a stropů, zlepšuje akustiku a navíc zakryje i drobné nedostatky. Je vodě odolné, dá se vyluxovat. Jednobarevnou textilii lze navíc nastříkat akrylátovými barvami. Nános však nesmí být velký, aby se nezvýšila její hmotnost. Je velice pevné - 15krát pevnější, než PVC. Má matný, hladký povrch beze švů a odolává teplotám až minus 25 stupňů.

Systém napínání umožňuje přímo na hrubé zdivo nastavit předsazenou stěnu či stropní podhled a to bez omítání či štukování. Hodí se do každé místnosti. Povrch je příjemný na dotek a jeho struktura vytváří úplně jiný dojem než klasická papírová tapeta. Předsazené textilní stěny skvěle oživí prostor.

Tyto Napínané textilní podhledy a stěny mají tři velké výhody, snadnou instalaci, zlepšení akustiky a neprůhlednost. Díky neprůhlednosti lze schovat za textilii cokoli. Například, praskliny, opadanou omítku, ale i nejrůznější rozvody a techniku. Dodatečně tak bez velkých stavebních úprav mohou být kdykoli předělány rozvody vody, plynu, elektřiny.

Celá operace spočívá v tom, že se do stěny přišroubuje nosný hliníkový či dřevěný rám do kterého se do obvodových lišt napne látka. Na zadní stranu látky se nanese tenká vrstva gumy, aby samotný materiál nerezonoval. Mezi stěnou a textilem se umístí akustické desky. Montáž rámu se provádí po obvodu celého prostoru. Snížení je jen o jeden centimetr. Textilie je napínána tedy mechanicky, nikoliv teplem jako u podhledů z PVC.(obr.7)

Do prostoru lze skrze textilii vyvést například i světlo, vzduchotechniku či kabely. I přes velké napnutí se látka nepáře a nejsou nutné žádné další úpravy. Napínaná textilie se hodí jak do bytu tak i do klubů, bowlingů či kulturních a konferenčních sálů. [7]

Pro efekt podsvícení a prosvícení je tkanina velice vhodná, protože její polyesterová vlákna jsou natažena napříč látkou a dobře rozvádí světlo. Jediná nevýhoda je ve velikosti plátna. Tkanina je pevná a nelze ji příliš rozpínat. Bez spojů může být nataženo v kuse až 5 x 30 metrů látky, při větší potřebě zaplnění se plátna spojují, tvoří se tak ale méně prosvítitelný a nevzhledný pruh. Cena se pohybuje od 1000 do 4000 korun za metr čtvereční. Výrobcem je německá firma Pongs s technologií Descor Plátno se dá obměňovat. [8]

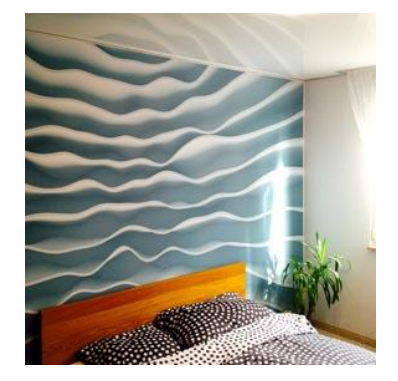

Obrazek 7: napínaný podhled [9]

#### **Pnuté stropní folie**

Jedná se o tvárnou, a přesto velmi pevnou fólii z polyvinylu, která se při teplotě 40 – 50°C vypíná do lehkých obvodových lišt. Samotná kostra je upevněna po obvodu stěn. Folie je svačena technologickými sváry a po obvodu je navařen lem. Folie je lesklá, matovaná nebo saténová. Fólie jsou německé a belgické.

Výběr barev je široký, povrch je lesklý nebo matný a další speciální efekty např. nasvícením napínaného podhledu, nebo s prosvícením fólie, kdy vznikne svítící strop. Nádherně vypadá také hvězdné nebe v napínaném podhledu. Folie je elastická, vede teplo, je lehká a odolává parám, vodě a lehčím kyselinám. Je nehořlavá, nekape a je protiplísňová a má antimikrobiální vlastnosti.

Napínaný podhled je možno rovněž opatřit potiskem nebo malbou, airbrush malbou. Lze vytvořit i hvězdné nebe na strop.

Lze ji použít do všech interiérových prostorů a dokonce i do divadla, fitness, bazénu, barů a skladovacích prostor. Jen v některých případech je použita i v exteriéru. [9]

#### **Textilní tapeta-textilní omítka**

Jedná se o speciální suchou směs celulózy a bavlněných vláken spolu s příměsí třpytek například. Směs j míchána s vodou a nanášena a rozválena silikonovým válečkem na zeď. Vrstva by měla být vysoká 2-4mm.

Hmota je ekologická, bez zápachu, vyrovnává nerovnosti a zakrývá a zpevňuje praskliny. Lze koupit mnoho odstínů barev. Při poškození j lehce opravitelná, jednoduše se nevzhledné místo navlhčí a setře. Znovu se přetře hmotou. Po 24 hodinách hmota zaschne a zesvětlá.

Tapeta slouží nejen jako designérský prvek, ale z 20ti% i jako izolace. Tyto tapety jsou přetíratelné barvami. Není vhodná do chladných a vlhkých místností. [10]

### **Když tapeta není tapeta-porcelánové tapety s 3D efektem**

Porcelánovými tapetami se nazývají, ale jedná se vlastně o kusové plastické jednotky na stěny, které ovšem tvoří vždy nějaký celek, snad proto jsou zvány tapetou.

Tento ozdobný prvek na zdi je naprostým hitem a umožňuje každému, aby seskupením a samotným umístěným jednotlivých kusů promítl kousek své kreativity při jejich snadné aplikaci bez speciálního podkladu.(obr.8)

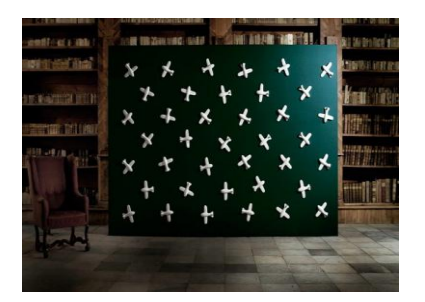

Obrázek 8 :porcelánová tapeta [11]

Porcelánové [tapety](http://www.living.cz/tipy-a-trendy/tapety-v-interieru-trendy-roku-2011.html) můžete připevnit na původní tapetu, dřevěné či [keramické](http://www.living.cz/stavba-a-dum/venkovni-dlazba-a-keramika-do-nepohody.html) obložení, sádrokarton, umakart, omítku. Připevněny ke stěně jsou silikonovým lepidlem přelepeny tapetářskou lepící páskou.

Tapety jsou k dispozici v klasické bílé, zlaté, platinové a měděné [barvě.](http://www.living.cz/vyhledavani.html?cof=FORID%3A10&ie=utf-8&q=barv%C4%9B&sa=vyhledat&cx=partner-pub-0761977045398307%3Ak1yru6cewd4) S matným i lesklým povrchem. [11]

#### **Digitální tapeta**

Jedná se o speciální tapety, které oživí stěny statickými snímky či pohyblivými animacemi. Mění stále vzhled, obrazy jsou na ni promítány ze stropu projektory. Vznikla v Rakouské společnosti Struk. Slouží nejen jako dekorace, ale i pro terapeutické metody. Díky senzorům reaguje tapeta na pohyb a prosvětluje své tvary.

Účinnost se potvrdila V jedné z Londýnských nemocnic pro děti, kde tapeta byla použita. Výsledkem bylo zlepšení psychického stavu dětí a pomoc při zotavení. [12]

#### **Trendy pro rok 2014**

Letošními hity jsou přírodní motivy na luxusních vliesových tapetách s výraznou texturou a vzory inspirované přírodou. Typickými vzory jsou padající listí, květiny.(obr.9) Přirozeně doladí interiér a navodí v něm příjemnou atmosféru a dodají bytu kousek z přírody. Tapety působí klidně a navozují čistou atmosféru, oplývají živými a jasnými barvami a motivy. Těmito tapetami se může chlubit například firma Vavex.

Na druhé straně v módě jsou samozřejmě také pestré, abstraktní motivy a motivy fauny. Například druhy zvířat vyobrazené přímo či vzory struktury a struktura jejich srsti.(obr.10)

Vrací se zpět také zájem o vzory zámecké, dokonce se zlatými či stříbrnými tóny. Dále retro v podobě již známých základních tvarů, například kruhů, čtverců a pruhů v sytých barvách modré, citronově žluté a červené. Design fotografií, portrétů nebo poštovních známek je také na místě. [13]

Snoubením všech těchto tvarů, znaků a vzorů vzniká originální abstraktní tapeta s použitím nejvíce plošně využitých barev růžové, fialové a modré.(obr. 11)

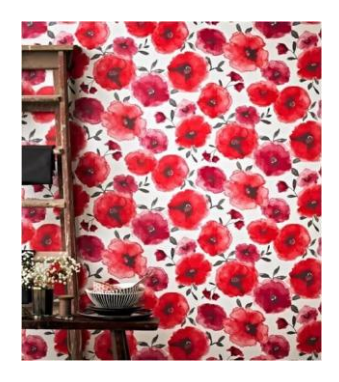

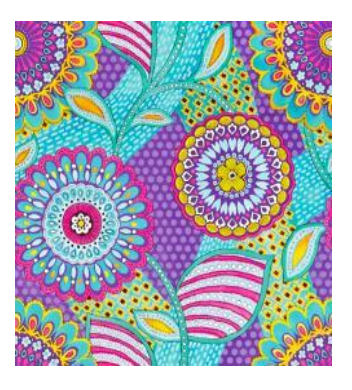

Obrázek 9 :Vlčí máky [5] Obrázek 10 : Šelma [13] Obrázek 11 : Nový vzor[5]

### **Ombré**

Slovo "ombré" je odvozeno z francouzského slova " ombrer" a znamená stín a v italských slovech "ombrare" a "umbra" zase odstín. V češtině pak pojem "ombré" znamená barevné stínování, jímž jsou nejčastěji dekorovány látky a tkaniny.

Efekt vzniká na základě překrývání barev, přechod od tmavých odstínů ke světlým. Umělci a designéry je právem označován jako symbol "dokonalosti v nedokonalosti".

Je to symbol přechodu a změny, plný pohybu a dynamiky.(obr.12) Populární je již od starověku. Ombré motiv se dnes již dá sehnat také na tapetách nebo v dlaždicích. [12]

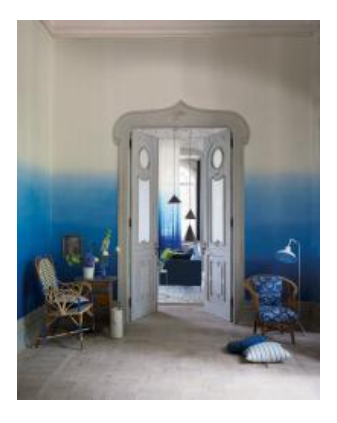

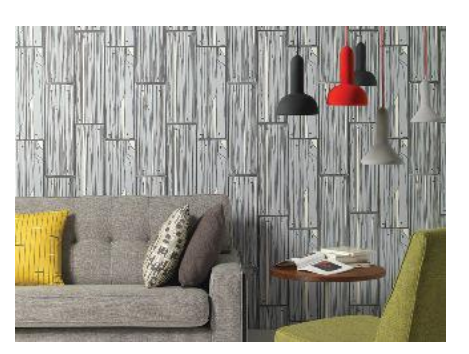

Obrázek 12 :Ombré[12] Obrázek 13 : Cihly [14]

Modní jsou stále 3D tapety jako v roce minulém. Geometrické tvary a 3D textury však letos oplývají živějšími barevnými kombinacemi – od světle zelené a tyrkysové až po citrónovou a fuksiovou. Důraz je kladen na malé vzory: tenké proužky, minimalistické oblouky, drobné čtverce, jemné kruhy a další drobné detaily.(obr.13) [14]. Hlavní roli hrají i písmena a slova.

### **Tapety proti zemětřesení**

Tento nový objev přišel ze strany vědců z Německa. Tapeta je vyrobena ze skelných navzájem spojených vláken a lepidla ve spojení složek polyuretanových kuliček a vody. Jelikož vlastnostmi spojených skelných vláken jsou pevnost a pružnost mělo by při otřes a zemětřesení dojít k roznesení energie a tak by objet byl zachráněn. Na rozdíl od pevných stavebních hmot, které při otřesech neobstojí a zbortí se. Ochranný obal proti otřesům by měl vydržet nápor a nemělo by dojít k vypadávání či drolení cihel. [5]

### **Trendy pro nastávající rok 2015**

Rok 2015 bude plný protikladů, moderních i přírodních materiálů a barev tlumených, intenzivních,ale i melancholických stejně jako byl v roce minulém.

Podle největšího a nejvýznamnějšího mezinárodního veletrhu Heimtextilu,který se specializuje na novinky v textilu pro byt a veřejná místa Udává trendy pro dalších 18měsíců a měří kvality textilního designu a celého průmyslu. [15]

Vznikají dva rozdílné směry, Progress a Revive.

1. styl PROGRESS ( pokrok)

Generate Collision (vytvořit střetnutí)

Trendem jsou intenzivní barvy v různém složení a shlucích. Mohou působit i rozpitě. Důležité bude vyniknutí samotné struktury a vzorů textilních materiálů, potisků i zajímavé práce s barvami, které jsou nastříkané na povrch, rozmývané, jakoby

potřísněné.(obr.14). Patrné chyby již nebudou prvkem který by kazil dojem,naopak se stanou předností .

ENGINEER NATURE (inženýrská příroda)

V této skupině trendů vynikají přírodní dekory a organické tvary. V barvách jsou použity spíše syté odstíny a barvy přírody, zelená a tmavě modrá.(obr 15)

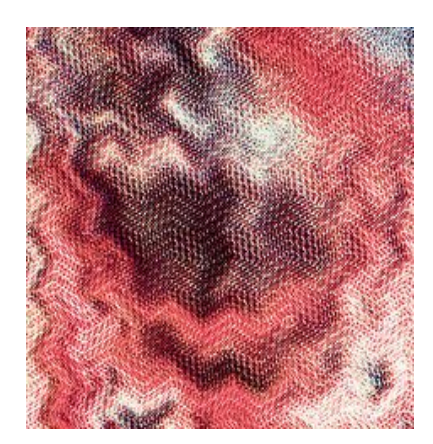

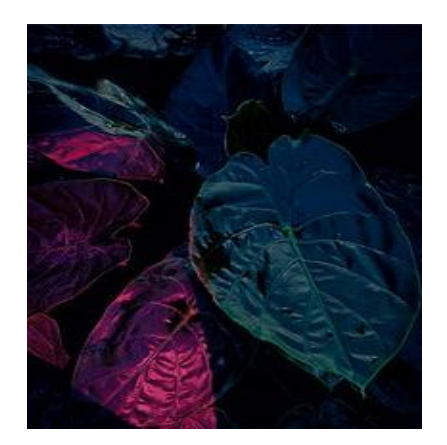

Obrázek 14: Rozpité barvy [15] Obrázek 15: Inženýrská příroda [15]

2. styl REVIVE (oživit)

EXALT PURITY (velebená čistota)

Zde dominují čisté tóny šedé i hnědé barvy. Zaměření je postaveno na důrazu ekologii a přírody jak se výrobě tak i při údržbě. Využívají se zajímavé struktury.

### REJUVENATE CRAFT (omladit řemeslo)

Zde se objevuje uplatnění tradiční manuální výroby a techniky vycházející z lidového umění. Využívají se vzory a barvy charakteristické pro danou zemi. Módní značky se vracejí k žakárovému stylu, který svým vzorem oživí oblekový materiál. Jedná se o pokračování v tradici používaných motivů. Objevují se vzory tvídu, rybí kostry i glenčeku [16]

### **3.1 Materiály**

Pro dnešní tapety se používá papír, textilie, vliesový a vinylový podklad (umělá hmota), samolepící papír fotopapír samolepící folie a napínané textilie. Dále pískovec, skleněné hedvábí, filc, korek, rákos atd.

### **Základní rozdělení tapet:**

Papírové tapety

Vliesové tapety

Vinylové tapety

### **3.2 Technologie**

Technologie je zaměřená na výrobu tapet. Každý druh tapet má svou typickou technologii. Jednotlivé technologie se od sebe liší tím, že materiály jsou různé a nedají se zpracovat stejným procesem. Mají rozdílné úpravy, formy, slouží k daným účelům a mají svou typický povrch a většina i více vrstev materiálu.

Tapety jsou papírové, reliéfní, textilní, speciální tapety, tapety s vlysem, vinylové s papírovým nosičem nebo bez nosiče, tapety samolepící, aranžérské, vliesové přetíratelné, tapety akrylové, tapety koupelnové – vodovzdorné, fototapety,

### **Papírové tapety**

Musí se provlhčovat a jsou tvarově nestálé, mají omezenou či nulovou omyvatelnost, tvarová nestálost. Papírové tapety se vyrábí jako jednovrstvé nebo dvouvrstvé z raženého, potištěného nebo mačkaného papíru.

### **Vliesové tapety**

Jsou vyráběny na nosném materiálu z vláknité buničiny (celulózy) a lepí se za sucha. Jsou plně omyvatelné, odolné proti otěru, prodyšné (zamezují plísním) a tvarově i barevně stálé. Speciálním druhem jsou vliesové tapety přetíratelné.

### **Vinylové tapety na zeď**

Mají vysokou odolnost povrchu a snadnou údržbu. Jsou plně omyvatelné, otěruvzdorné, odolné proti poškrábání a částečně tepelně izolují. Tyto tapety se dají použít jak v koupelnách tak i obývacím pokoji. [17].

Tyto tapety dosahují úspěchu u všech věkových kategorií. Používá se vinyl na vliesovém podkladu které umožňuje jednoduché lepení na stěnu.(obr16). Velmi stylově vypadá třeba dekor kamene nebo cihel.

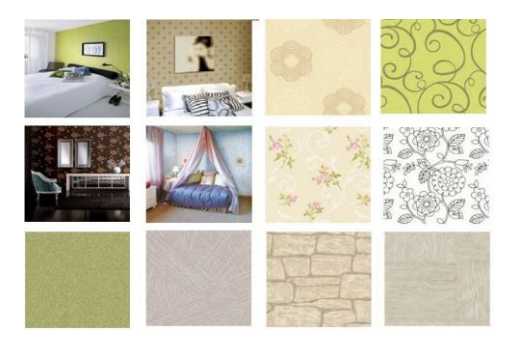

Obrázek 16: Vinylové tapety 2012, [17]

### **Fototapety na zeď**

Jsou velkoformátové fotografie nebo grafické vzory natištěné na klasické papírové nebo vliesové tapetě. Na fototapety na zeď nabízejí široký výběr motivů.

### **Přetíratelné tapety**

Jsou tvořeny kombinací papíru a dřevovlákna. Mají strukturální vzory a po nalepení na stěnu se ošetří barevným nátěrem.

### **Samolepicí fólie**

Slouží k dekorativnímu polepu všech hladkých a nesavých ploch v interiéru. Jsou otěruvzdorné a plně omyvatelné.

### **Samolepicí dekorace**

Samolepicí dekorace lze nalepit nejen na zeď, ale i na jakýkoliv hladký a nesavý povrch. Některé druhy neopakovaně přelepovat. Jsou dostupné v nejrůznějších velikostech i motivech.[18]

**Tapety textilní** - tyto tapety jsou vyrobeny ze speciální textilní tkaniny, která je nalepena na nosnou papírovou podložku nebo vliesovou. Materiálových možností je v tomto případě skutečně nespočet. Výrobci si mohou pohrát například s nitkami, malými šňůrami, plstí, lýkem, syntetickými nebo přírodními vlákny apod.

**Tapety s reliéfem** - tyto tapety jsou opatřeny jednou papírovou vrstvou s plastickým, často vícebarevným, trojrozměrným tiskem. Práce s těmito tapetami je také jednoduchá. Tapety se hodí i na silně namáhané stěny, nebo do prostoru s vysokou vlhkostí. [19]

### **Textilní tapety s vinylem**

Jedná se o textilní tapety s podkladem z laminovaného papíru, který je protkáván nití. Vlákna nitě jsou lepená pouze ve vertikálním směru. Po vyhotovení vzoru přichází barvení. Celá tapeta je pak z obou stran potažena vinylovým nátěrem, aby se textilie uvnitř neponičila.

Vhodné použít do hotelů, salonků či luxusních bytů. [20]

### **Skelné tapety**

Jsou vysoce odolné dekorační tapety ze skelných vláken pro luxusní a namáhané prostory. Odolávají vlhkosti, nebobtnají, mají dlouhou životnost, výborně zakrývají menší trhliny. Jsou ideálním řešením interiérů. Tapeta je čistě přírodní, přetíratelná barvou, tapeta ze skelného vlákna drží všude. [21]

Pro všechny standardní tapety se používají lepidla na bázi celulózy, po zaschnutí působí transparentně. Pro skelné a textilní tapety je vhodnější disperzní lepidlo z důvodu větší hmotnosti tapet.[7]

#### **3.3Styl**

#### **Romantický styl**

Například obrazové tapety a fototapety jsou velkým trendem. Jemné barvy, květinové motivy.[22] Stejně tak i přírodní, tlumené barvy s florálním vzorem vytvoří romantický prostor plný harmonie. V barvách převládá růžová, oranžová, všechny odstíny červené, starorůžové, fialové, malinové a fuchsiové.(obr.17)

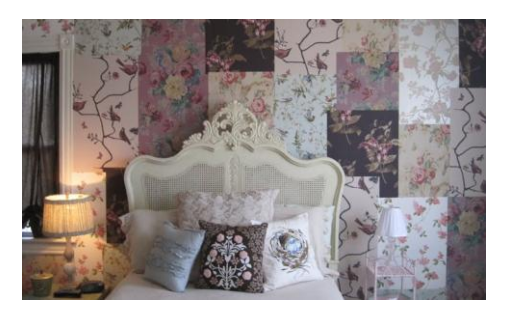

Obrázek 17 :Romantický styl tapet [22]

### **Retro**

Stěny jsou polepeny květinovou tapetou nebo mohutnými vzory ve velké škále barev.[23] Případně se používají výrazné geometrické vzory. Vzory nejsou nanášeny jen na zeď, ale používají se i na nábytek.(obr.18)

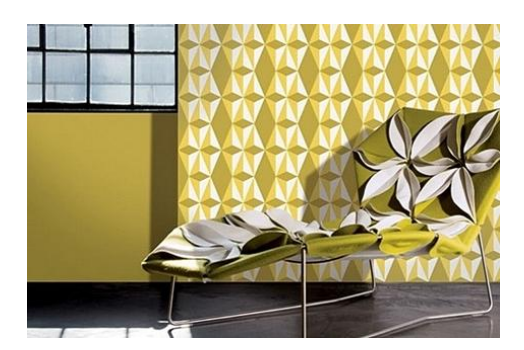

Obrázek 18 :Retro styl [24]

### **Klasika**

Klasická je kombinace bílé a černé čisté jemné barvy. Vzor pruhů nebo jemných linek. [25]

### **Moderna**

V moderním provedení se používají recyklovatelné materiály přírodních vzorů, neutrálních barev, nebo naopak s pestrými a výraznými barvami. Moderní styl je o lehkosti a kráse v jednoduchosti. (obr.19)

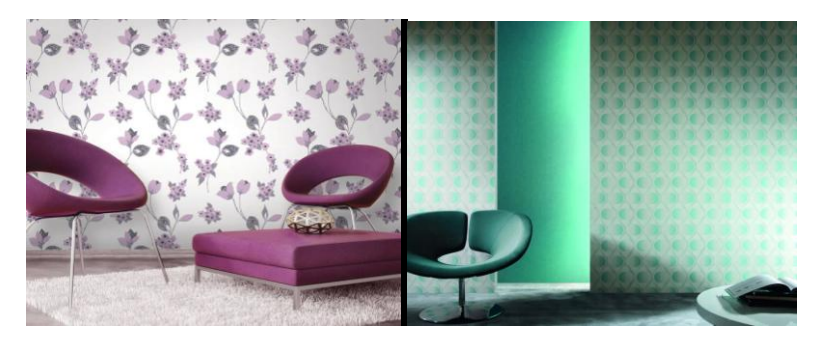

Obrázek 19 : moderní styl [26]

### **Osobitý, uklidňující styl**

K tomuto stylu se hodí správně vzorované tapety. Například takový vintage květinový motiv. Klid zjistí vhodně zvolená barva, jako například zelená, či modrá.

### **3.4 Veletrhy a výstavy**

Nejaktuálnější trendy lze vysledovat na mezinárodních výstavách či veletrzích, kde jsou novinky předváděny, posléze prostřednictvím internetu, televize nebo časopisů.

### **Veletrhy a výstavy ve světě:**

AMBIENTE **=** Veletrh uměleckých, výtvarných a hobby potřeb [-Japonsko, Čína,](http://www.messefrankfurt.cz/clanek/Ambiente-ve-svete) Německo

HEIMTEXTIL =Interiérový design, [Rusko, Čína, U. S. A., Japonsko](http://www.messefrankfurt.cz/clanek/Heimtextil)

TECHTEXTIL [-Indie, U. S. A., Rusko, Čína](http://www.messefrankfurt.cz/clanek/Techtextil-ve-svete)

MUSIKMESSE **=** Největší světový veletrh spotřebního zboží a designu [-Čína, Rusko,](http://www.messefrankfurt.cz/clanek/Musikmesse-ve-svete) Německo

FOR UNTERIOR =veletrh nábytku, interiéru a designu FOR DECOR &PRESENT =dekorací,bytových doplňků a dárků.[27]

MAISON & OBJET = nábytek, interiérové doplňky, textilie, dekorační předměty, sklo, porcelán, dekorace pro floristy. Francie

Designerská show Maison & Objet, určená pouze pro profesionály, patří proto spolu s milánským veletrhem Salone Internazionale del Mobile k vrcholům designérského světa.[28]

CHIBIMART =Prodejní výstava etnických výrobků - móda, doplňky, bižuterie, rukodělné výrobky, vybavení domácnosti, Itálie

COMFORTEX =Odborný veletrh interiérů, Německo

EUNIQUE =Mezinárodní veletrh užitého umění a designu, Německo

INTERFILIERE =Veletrh textilních materiálů, korálků, krajek a galanterního zboží, Francie

HKTDC HK FASHION WEEK FOR SPRING/SUMMER =Mezinárodní veletrh módy pro sezónu jaro/léto,Čína

MOMAD METRÓPOLIS =Mezinárodní veletrh textilu, obuvi a doplňků, Španělsko EUNIQUE =Mezinárodní veletrh užitého umění a designu, Německo

FESPA DIGITAL =Veletrh digitálního tisku, Německo

TEXPROCESS =Mezinárodní veletrh technologií pro zpracování textilu a pružných materiálů, Německo

TECHTEXTIL =Mezinárodní veletrh technických a netkaných textilií, Německo BALTIC FURNITURE=Mezinárodní veletrh nábytku a interiérového návrhářství, Lotyšsko

MODDOM = mezinárodní veletrh nábytku, bytových doplňků a bytového designu, Slovensko

### **Veletrhy a výstavy v České Republice:**

STYL = mezinárodní veletrh módy, Česká republika (Brno)

MÓDA SHOW =Textil, módní doplňky, kůže, kožešiny, klenoty, parfumerie, kosmetika, obuv, kožená galanterie, ostatní. Česká republika (České Budějovice) DŮM A ZAHRADA LIBEREC = ročník prodejní a kontraktační výstavy zaměřené na úpravu a zařízení interiéru, exteriéru obydlí a potřeby pro zahrádkáře. Česká republika (Liberec)

TENDENCE =veletrh interiérů, dekorací, stolování a dárků, Česká republika (Praha) FOR INTERIOR =veletrh nábytku, interiérů a designu, Česká republika (Praha) PRAGOINTERIER = mezinárodní veletrh bytového designu, Česká republika (Praha) PRAGOINTERIER - NEW DESIGN = mezinárodní veletrh nábytku, podlahovin, bytového textilu, svítidel a doplňků + HRNČÍŘSKÉ TRHY, Česká republika (Praha)

PRAGOINTERIER LIVING FAIR =mezinárodní veletrh interiérů a bydlení, Česká republika (Praha)**.**[29]

#### **4. Inspirace**

Téma pro vytvoření vzorů bylo hledáno velice dlouho. Nakonec se inspirace objevila v něčem pro nás tak běžném, každodenním, ale přesto v některých oblastech a zemích jedinečným. Byla to příroda, která se dále dělí na faunu a flóra.

### **4.1 Flóra**

Nakonec byla zvolena právě flóra jako zdroj největší a nejrozšířenější inspirace. Flóra budí svůj úžas a krásu ve tvarech i strukturách, které použila v růstu drobných rostlin, květin, keřů a stromů.

Rostliny jsou nepostradatelnou součástí lidského života. Přinášejí lidem nejen všestranný užitek, ale působí potěšení také svým vzhledem a krásou. Stromy i květiny procházejí ročními období a mění se s nimi. Hrají všemi barvami a budí v lidech fantazii, pocity i tužby. Každá země má svou typickou rostlinu, která má pro lidstvo nějaký zvláštní význam. V České Republice je takovým nejvýznamnějším symbolem strom Lípa. Nejstarší z Lip roste v Železných horách a nazývá se lípa Klokočovská. Její stáří je odhadováno až na tisíc let.[30]

V Číně některé stromy a květiny sloužily v minulosti jako ochrana před zlým osudem. Pro Čínskou a Japonskou kulturu jsou rostliny velice důležité, každá má svůj význam a používají se i pro zdobení dekorací i darů. Mezi nejvýznamnější rostliny se silnou symbolikou pro Čínu patří 13 druhů, které rostou i u nás v ČR. Jsou to bambus, borovice, slivoň, chryzantéma, pivoňka, lotos, broskvoň, sakura, javor, vrba, ale i kosatec, orchidej a magnolie. Rostliny se nejčastěji spojují s architektonickými prvky, vodou a vzniká tak umělecké dílo v zahradní tvorbě. [31]

Rostliny se na planetě vyskytují více než 400 milionů let. Postupem času a dlouhým vývojem se rostliny dosti změnily. Například jejich semena, ta umožňují větší zásobu živin a vydrží přečkat nepříznivou delší dobu než nastanou vhodné podmínky pro vyklíčení. Schopnost klíčení je obdivuhodná, příkladem jsou herbářské sbírky semen starých několik desítek i stovek let, která i po tak dlouhé době vyklíčila.

Základní skladba rostlin je v podobě semen, plodů, květů, listů a nových orgánů. Největší zaměřenost byla kladena právě na tyto části rostlin.

Semena si s sebou nesou dostatečnou zásobu tuků,cukrů a škrobů pro svou konzervaci.Některá z dopadlých na zem se snaží rychle vyklíčit a jiná naopak dokáží v půdě proležet dlouhá období než přijdou příznivější podmínky. Zajímavé je samotné šíření semen.Některá semena se dokáží šířit sama,jiné využijí síly větru,vody nebo živočichů.U některých dalších druhů rostlin účinkuje vystřelení a to až několik desítek metrů daleko.Další vyrůstají hned u matečních rostlin.Největším semenem na světě je semeno seychelské palmy Lodoicea maldivica o průměru 0.5m a hmotnosti 20kg.Naopak nejmenší semeno má orchidej, její semena jsou dlouhá pouhých 0,11mm a váží 0,5ug. .[32]

Plody jsou také uzpůsobeny k přenosu,některé mají dokonce i háčky k uchycení. Mohou tak putovat i mimo místo kde se zrodily. Dalo by se říci, že jsou takovými přenašeči semen. Slouží jako ochranný obal pro dužinu a jádro semene ukryté uvnitř. U rostlin jednosemenných, nažek nebo obilek plod sám o sobě vypadá jako holé semeno.

Květy vznikly dlouhodobým vývojem. Přenášejí genetické informace od pravěkých rostlin přes kapradiny, plavuně, lesy nahosemenných rostlin, až k rostlinám krytosemenným. U nahosemenných rostlin například jehličnanů jsou květy opyleny

větrem a mají na okrajích šupin nahá vajíčka. U krytosemenných se vyvinul vak na listu s pestíkem kudy se dostává pyl k vajíčkům. Květy mají mnoho okvětních lístků. U odvozených čeledí jsou lístky uspořádány v kruzích,příkladem jsou rostliny hluchavkovité.Květ je tedy nepostradatelnou součástí rostliny, umožňuje zachování svého druhu a hlavně nosí užitek a zkrášluje své okolí. Největším květem se může pyšnit indomalajská tropická rostlina jménem Rafflesia Arnoldii. Její květy mají průměr 1m. Naopak nejmenší jsou drobničky bezkořenné, vlastním jménem Wolfia arrhiza s velikostí květu pouhých několik desetin milimetrů.[32]

Další a hlavní částí roslin jsou samotné listy kde vzniká chemická reakce, vstřebávání slunečního záření a přeměna v energii a organické látky. Listy jsou rozlišné jak velikostí tak tvarem,například v tropických krajích jsou listy zploštělé a mají ve spodu průduchy proti nadměrnému vysušování rostliny.Tak zadrží víc vody. Stejné je to u chlupatých listů,díky chloupkům se voda tolik nemůže odpařit.Dříve rostliny oplývaly mnoha listy, až postupem času některé z listů prošly přeměnou v jiný orgán. Přeměna vznikla například u masožravé láčkovky Nepenthes, z listu na konvičku lapající hmyz. Nebo dlouhodobý vývoj přeměny v cibuli jako zásobárny pro látky získané fotosyntézou. Dalším příkladem jsou liány které se vyvinuly pro uchycení a oporu samotné rostliny. Poslední přeměnou jsou trny kaktusů. Vznikly jako obrana nadměrnému vysušování rostliny a okusování zvěří. Stonek zcela zdužnatěl a tak je schopen si vodu udržet uvnitř.

Rostliny se musely přizpůsobit změnám prostředí,tak aby jim zůstal stálý přísun vody a živin.Rostlina k životu vodu vyžaduje,naopak stále zavodněné místa také nejsou nejlepším zdrojem. Rostliny žijící v těchto podmínkách se musely naučit přijímat jen takové množství vody potřebné k růstu a nadbytek odmítnout.

#### **4.2 Tvorba vzorů**

Nejvíce materiálu flóry bylo získáno přímo ze samotné přírody, z botanické zahrady a také hlavně z knih. Ziskem bylo několik pořízených obrázků a fotografií rostlin, které jakým koli způsobem dokázaly zaujmout. Buď svou strukturou listů, květenstvím nebo rozmanitostí tvaru. K vytvoření vzorů byla nejprve použita technika slepotisku, obtiskávání barveného materiálu, získávání struktur lisováním.

Použitých rostlin bylo nespočet. Však hlavními vybranými rostlinami pro nový vzor byly hlavně květy Astry(obr.25), Krvokvět Kateřinin (obr.24), Calathea Lancifolia(obr.23), semena Klejichy Syrské (obr.20), semena Amsonia Tabernaemontana Walter (obr.21), plody Lékořice Lysé(obr.22), listy Ibišku (obr.27) a kůra Zimního Dubu(obr.26).

**Klejicha Syrská** (Asclepios syriaca L.)

Semena pocházejí z čeledi taješťovitých a jsou typická svým hedvábným ochmýřením. Podle druhu je stanovena délka chmýří.

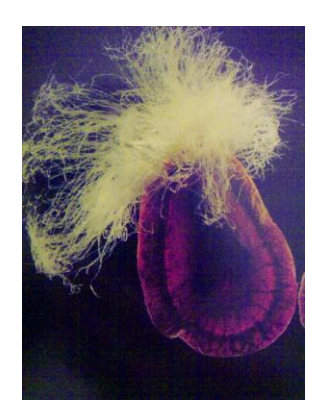

Obrázek 20: Semeno Klejichy Syrské [32]

### **Amsonia Tabernaemontana Walter**

Pochází ze Severní ameriky z čeledi taješťovitých a pěstuje se pro své krásně modré květy.Semeno má silně zbrázděný povrch.

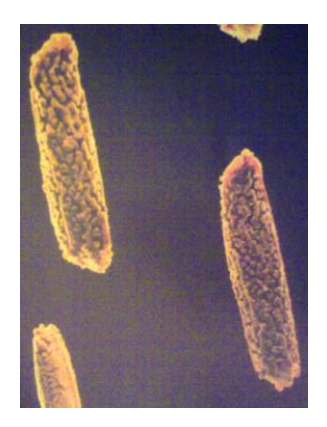

Obrázek 21:Semeno Amsonia Tabernaemontana Walter [32]

### **Lékořice Lysá (Glycyrrhiza glabra L.)**

Její kořeny a oddenek se používají pro své silice, cukry, glukosoidy a další látky pomáhající při nachlazení a dalších chorobách. Extrakt z tzv.sladkého dřeva je známý jako ,,pendrek´´ nebo v podobě větrových bonbónů.

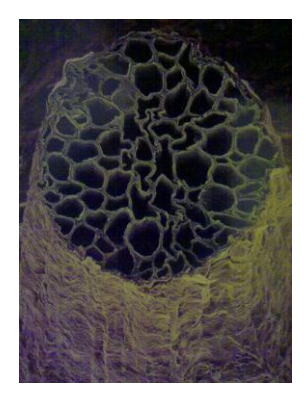

Obrázek 22:Povrch lusku s odlomeným chlupem Lékořoce Lysé [32]

Další zachycené rostliny pro vzor jsou zaznamenány v přírodě a vyfoceny vlastním fotoaparátem.

### **Lerén Kopinatý(Calathea Lancifolia)**

Spadá do čeledi marantovitých rostlin. Pochází z tropických deštných lesů Brazílie. Potřebuje vysokou vzdušnou vlhkost, jinak sroluje listy. Z rubu jsou listy zbarveny do fialové barvy. Potřebuje rozptýlené světlo, ale ne přímé oslunění.(obr.23)

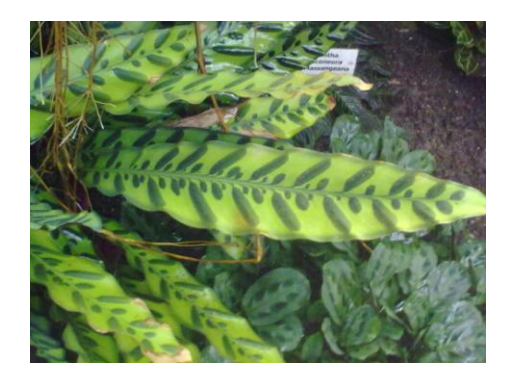

Obrázek 23: List Lerén Kopinatý Obrázek 24: Krvokvět Kateřinin

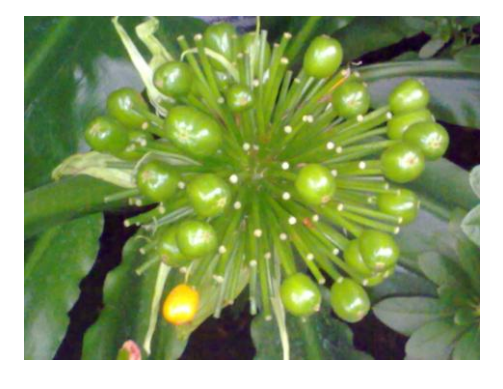

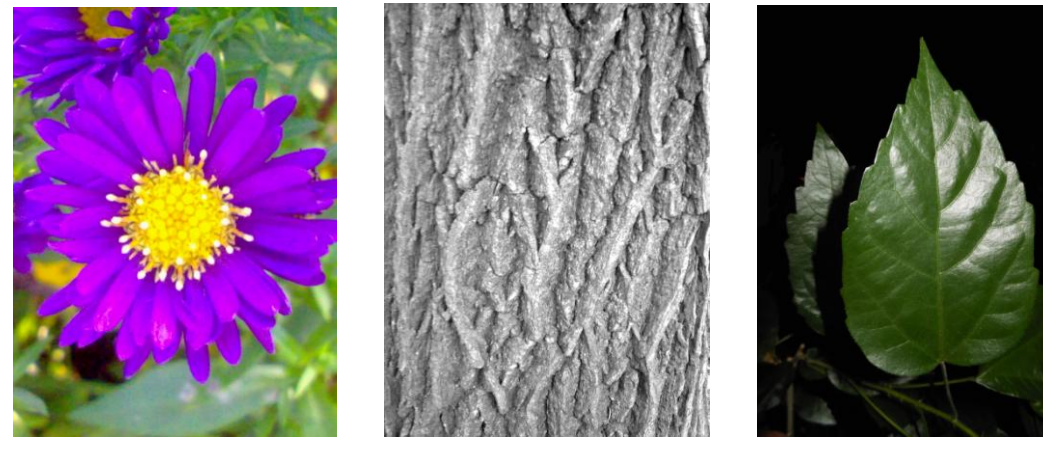

Obrázek 25: Květ Astry Obrázek 26: Kůra Zimního Dubu Obrázek 27: List Ibišku

#### **5. Realizace pomocí vektorové a bitmapové grafiky**

Pořízené fotografie byly vloženy do PC a uloženy ve formátu JPG. JPG je běžný formát vhodný pro ukládání fotek. Bitmapová grafika s [vektorovou](https://cs.wikipedia.org/wiki/Vektorov%C3%A1_grafika)  [grafikou](https://cs.wikipedia.org/wiki/Vektorov%C3%A1_grafika) představují dva základní způsoby ukládání obrázků.

V bitmapové grafice je celý obrázek vytvořen pomocí barevných bodů [\(pixelů\)](https://cs.wikipedia.org/wiki/Pixel), které jsou uspořádány v mřížce. Rozmístění a počet barevných bodů je dán zařízením ve kterém se obrázek zobrazí. Pokud se obrázek zobrazuje na monitoru, stačí rozlišení 72 [DPI,](https://cs.wikipedia.org/wiki/DPI) pro tisk na [tiskárně](https://cs.wikipedia.org/wiki/Po%C4%8D%C3%ADta%C4%8Dov%C3%A1_tisk%C3%A1rna) 300 DPI. [33] Nevýhodou Bitmapové grafiky je, že obrázky lze zvětšovat jen do určité velikosti, jinak by byl vidět rastr. Program s použitím bitmapové grafiky se nazývá Adobe Photoshop. Fotky a obrázky se ukládají ve formátech JPG, GIFF, TIFF a další.

Ve vektorové grafice je celý obrázek ze základních a přesných útvarů, jako jsou [body,](https://cs.wikipedia.org/wiki/Bod) [přímky,](https://cs.wikipedia.org/wiki/P%C5%99%C3%ADmka) [křivky](https://cs.wikipedia.org/wiki/K%C5%99ivka) a [mnohoúhelníky.](https://cs.wikipedia.org/wiki/Mnoho%C3%BAheln%C3%ADk) Tato grafika je náročnější ve vykreslování tvarů a obrázky jsou obvykle větší co se týká paměti. Nevýhodou je, časová náročnost, obkreslování jednotlivých tvarů. Vektorová grafika se nehodí pro složitější barevné plochy například fotografie. [34] Program s použití vektorové grafiky se nazývá Adobe Ilustrátor a obrázky se v něm ukládejí nejvíce ve formátu PDF.

Pro tuto práci byl zvolen program Adobe Photoshop CS5. Digitálně upravuje například obrázky a fotografie v digitální formě a je to jeden z nejznámějších programů. Díky CS5 (Creative Suite), jež je novinkou, bude snadné retušování a mazání objektů z obrázku. Značně usnadňuje mnoho úprav, které se v dřívější době musely provádět ručně. Systém je zjednodušen pro náročnější grafické úpravy v práci s obrázky. Adobe Photoshop má již 14 verzí.

Výstupní formáty jsou v PSD (Photoshop document). Je to formát ukládající jednotlivé masky, vrstvy, prolnutí, cesty vzniku a tvorby. Formát určený pro velkoformátové dokumenty je PSB (Photoshop large document format). [35]

Pomocí Photoshopu bude vytvořen vzor pro další využití a realizaci. Použity budou vybrané inspirační rostliny. Po drobných úpravách se návrh uloží do formátu JPG, aby se s ním nadále dalo dobře pracovat.

1. Převod obrázků do odstínů šedi

V tomto editoru byly obrázky dále upravovány, ořezovou maskou neboli nástrojem ořez. Ten je spolu s dalšími nástroji umístěn v tabulce. Odřízlo se vše nadbytečné a ponechalo se pouze to hlavní. Dále zvolením nástroje guma byly odstraněny všechny nepotřebné části v pozadí. Na liště nad obrázkem, fotografií je umístěna kolonka režim, po rozkliknutí naběhl výběr a zvolilo se políčko stupně šedi. Tímto krokem byla vypuštěna veškerá předešlá barevnost. Originál zůstává uzamčen v první vrstvě. V dalších krocích se přidávají jednotlivé vrstvy. Z obrázku se vyberou části nástrojem

kouzelná hůlka a vyplní odstínem šedi u kterých se zvolí % šedi. V nastavení procent šedi nesmí být použity extrémy 0% nebo 100% šedi.

Na paletě barev byl vybrán odstín šedé a nástrojem *výběr barvy* navolíme 0% barevných odstínů, Azurové, purpurové a žluté barvy. V poslední kolonce nastavíme určité zvoléné % černé. Pomocí znaku *plechovka barvy*, vrstvu vyplníme. Jednotlivé vrstvy lze lehce smazat pokud se nebudou zdát vhodné k použití. Ve vrstvách se dále dá pracovat s procenty překrytí a nastavením filtru. Každá vrstva má své % šedi. Po převedení všech částí v motivu obrázku do šedí se jednotlivé vrstvy sloučí do jedné. Lze tak rychle provést pomocí *shiftu a označení všech vrstev*. Tímto se dosáhlo mnoho odstínů šedí a nezůstalo ani jedno černé místo. Návrh se uloží kolonkou soubor, uložit jako Obrázek-stupně šedi a uložit ho zase ve formátu jpg.

#### **Vzorek číslo 4**

Byl převeden na stupně šedi. Pozadí odbarveno gumou a výběr jednotlivých vrstev se prováděl kouzelnou hůlkou. Jednotlivé vrstvy byly vybarveny šedou barvou.(obr.28)

Okvětní lístky- 1. vrstva = 40% šedi

2. vrstva =  $30\%$ 3. vrstva = 20% > nastavení *překrytí*

Střed květu- 4. vrstva  $= 10\%$ 

5. vrstva =  $8\%$ 6. vrstva = 5% > *ztmavení*

Pestíky- 7. vrstva = 90% > *rozdíl*

Vrstvy sloučeny do jedné - nyní je vzor připraven pro kompletaci a uložen v JPG a PDF.

### **Vzorek číslo 7**

Tento vzorek byl také vyčištěn a upraven předešlými nástroji. Zvolenými barvami byly jen šedé odstíny. Žádné procento barevné příměsi. Ještě byl přiblížen lupou pro zobrazení větších detailů.(obr.29)

Středy- 1. vrstva = 10% šedi - v nastavení filtrů > *normální*

2. vrstva = 20% > *násobit*

3. vrstva = 5% > *ztmavit* barvy

Pozadí - 4. vrstva = 50% > *ztmavit*

5. vrstna = 80% > *tvrdé světlo*

6. vrstva = 90% > *rozdíl*

Vrstvy se sloučily nakonec do jedné a vzor se uložil ve formátu JPG a PSD.

### **Vzorek číslo 13**

Vzor byl oříznut a zbaven pozadí. Barvy byly nahrazeny ve vrstvách šedými tóny.(obr.30)

Květ a bobule- 1. vrstva = 10% > *bodové světlo*

2. vrstva = 60% > *zesvětlit barvy*

Tento vzor byl použit ještě jednou, s jediným rozdílem ve 2. vrstvě = 60% v nastavení >*Ztmavení barev*. Vzor působí lepším a kontrastnějším dojmem. **Vzorek 13A**

### **Vzorek číslo 14**

Použit ořez, nastavení stupně šedi, kouzelná hůlka, guma.(obr.32)

List- 1. vrstva = 20% šedi > *překrýt*

2. vrstva = 60% > *subtract*

Při změně nastavení filtrů ve 2.vrstvě za > *překrytí* bude vzor působit jemnějším dojmem. **Vzorek 14 B**

### **Vzorek číslo 19**

Natavení stupňů šedi, jasu a kontrastu.(obr.31)

Tykev s chmýřím - 1. vrstva = 30% > *normální*

 2. vrstva = 10% > *divide* 3. vrstva = 70% > *ztmavit* 4. vrstva = 90% > *tvrdé míchání*

### **Vzorek číslo 21**

Nastavení jasu, kontrastu, stupně šedi. Použita byla guma na pozadí a kouzelná hůlka pro výběr jednotlivých ploch.(obr.34)

Semena- 1. vrstva = 40% > *jasné světlo*

2. vrstva = 80% > *překrýt*

### **Vzorek číslo 27** (obr.35)

Stéblo- 1. vrstva = 70% šedi >*lineární světlo*

2. vrstva = 20% >*ztmavit*

Sloučením obou vrstev vznikne vzor.

### **Vzorek číslo 36**

Vznikl spojením 2 fotografií. Tmavé části byly odstraněny gumou. Zbylá struktura byla převedena do šedi.(obr.33)

Kůra- 1. vrstva =30% >*rozpustit*

2. vrstva = 50% >*normální*

3. vrstva = 80 % > *normální*

### **Vzorek číslo 38**

Povrch listu byl promazán gumou, ponechala se jen holá kostra listu. Díky výběru ploch kouzelnou hůlkou vznikly malé mapy.(obr.36)

List- 1. vrstva =70% > *normální*

2. vrstva = 30% > *překrýt*

Vrstvy se na konci sloučí v jednu a uloží se ve formátu jpg.

### **Obrázky převedené do šedí.**

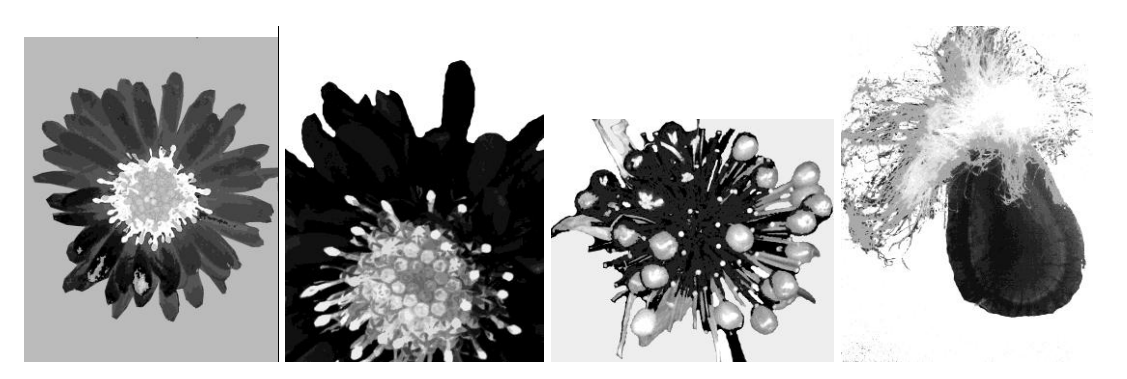

Obrázek 28: šedi 4 Obrázek 29: šedi 7 Obrázek 30:šedi 13 Obrázek 31: šedi 19

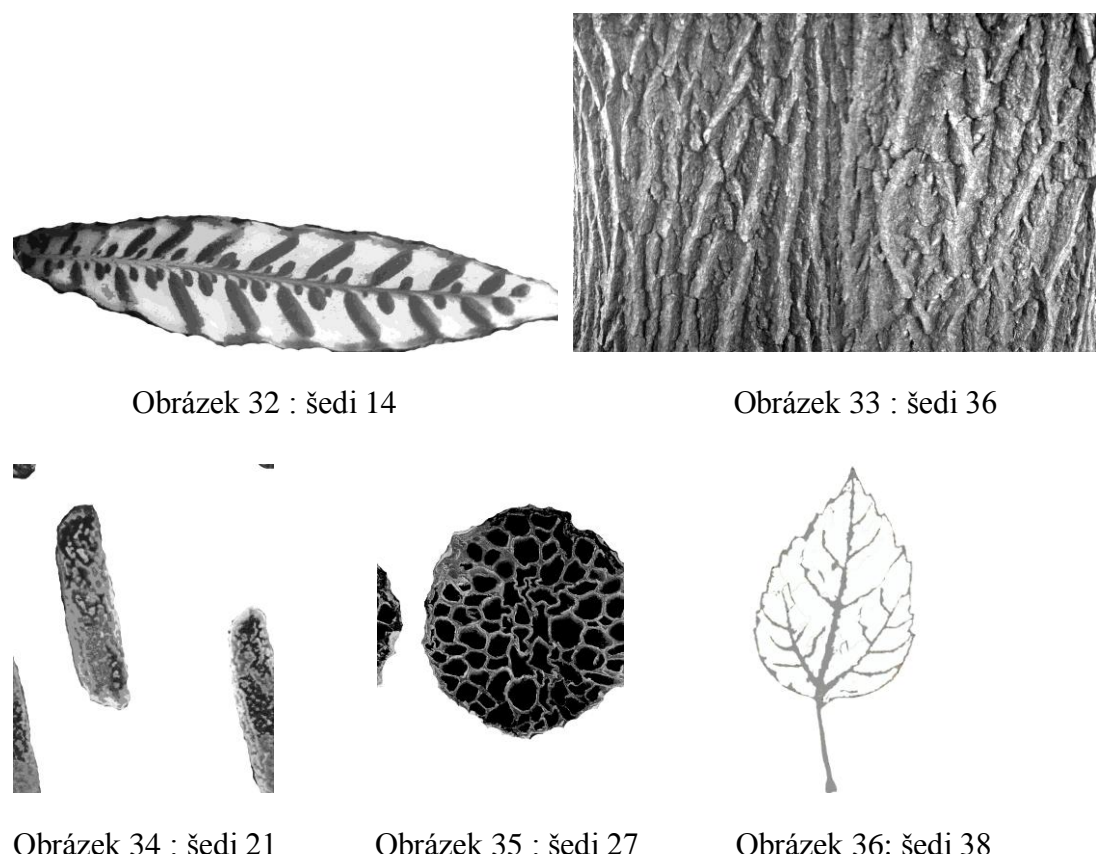

2. Kompletace vzoru

Musí být vytvořen nový dokument a zkratkami *ctrl+a* se vybere předešlý obrázekstupně šedi a zkratkou *ctrl+c* se zkopíruje, zkratkou *ctl+v* bude přenesen. Jednotlivé obrázky jsou vrstveny vedle sebe i přes sebe a dále se volí *nastavení ve vrstvách*, hra s *filtry*. Všechny vrstvy se sloučí v jednu a podle potřeby se vzor otáčí transformací zkratkou *ctrl+t*. Pokud je potřeba ještě převrstvit, tento vzor se znovu zkopíruje a vloží. Dále se v nastavení vrstev navolí *filtry*. Zajímavé úseky se vyříznou nástrojem *ořez*. Tyto části se dají znovu vrstvit a kopírovat, překládat přes sebe až vznikne nový vzor, který bude vzorem pro tapety. Každou drobnou úpravou může vzniknout zcela nový vzor. Ještě se musí sloučit vrstvy v jednu a uložit jako kompletace. Formát zůstává jpg.

### **Obrázky kompletace nových vzorů.**

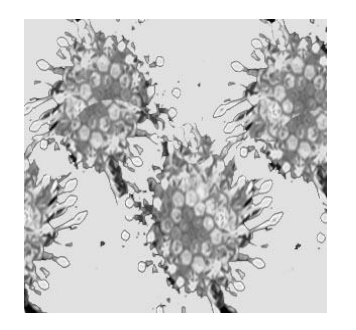

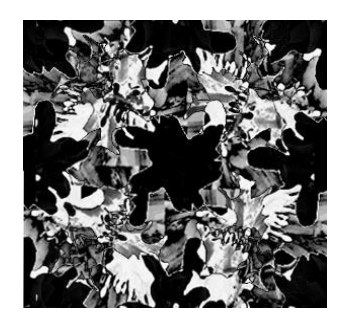

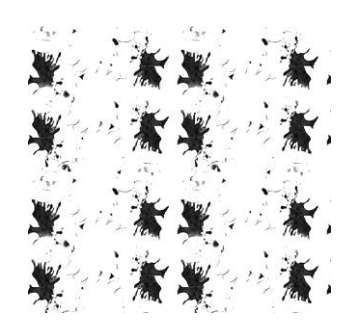

Obrázek 37: kompletace 4c Obrázek 38: kompletace 7a Obrázek 39:kompletace 7A1

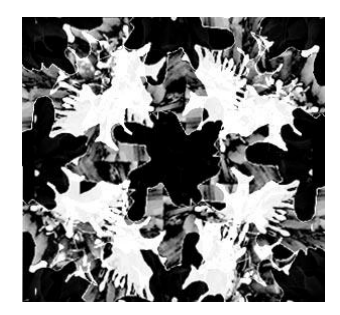

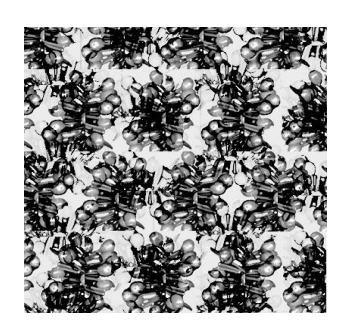

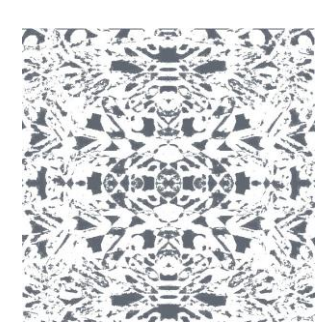

Obrázek 46: kompletace 14h Obrázek 47: kompletace 19 Obr. 48: kompletace 14g

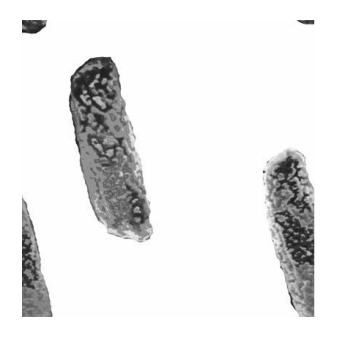

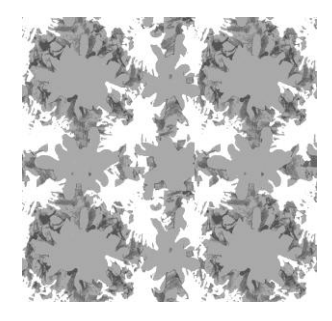

Obrázek 40: kompletace 7b Obrázek 41: kompletace 7b2 Obrázek 42:kompletace 7c

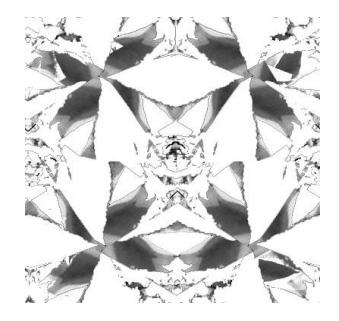

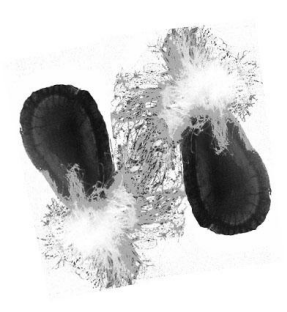

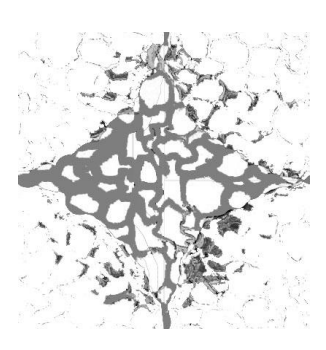

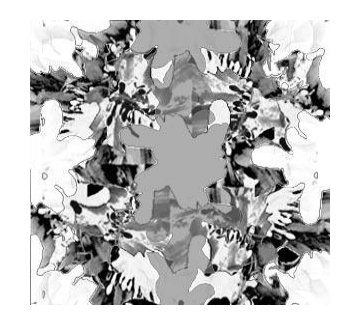

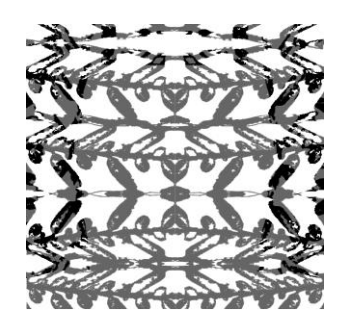

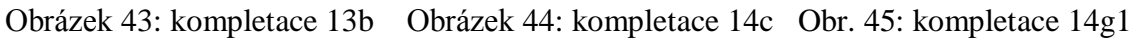

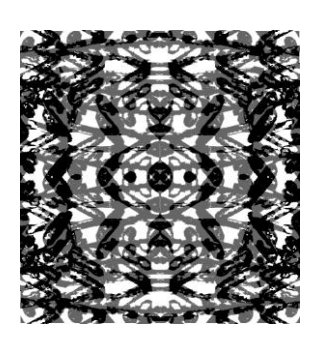

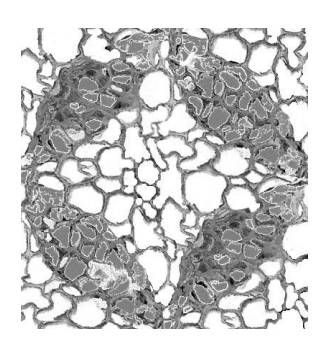

Obrázek 49: kompletace 21 Obr. 50: kompletace 27aA Obr. 51: kompletace 27a1d

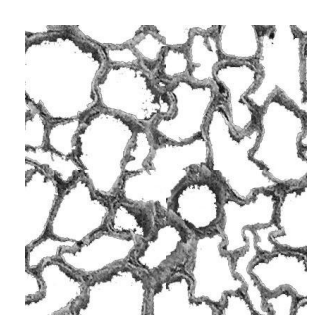

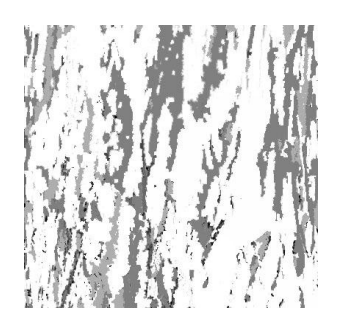

3. Posun a definování vzoru

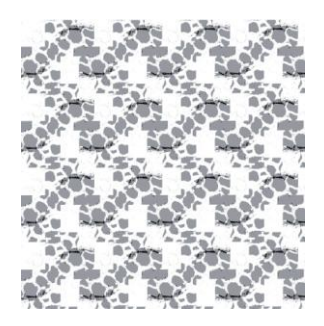

Obrázek 52:kompletace 27A2 Obrázek 53:kompletace 27A4

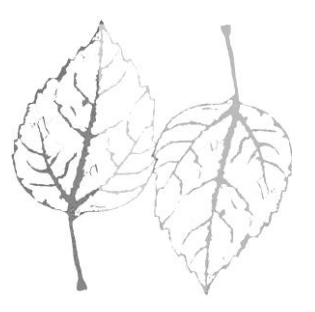

Obrázek 54:kompletace 36 Obrázek 55: kompletace 38

Připraví se nový dokument o velikosti 400x400 bodů s rozlišením 100 obrazových bodů/palec. Dále se musí vložit již uložený vzor kompletace, který byl připraven v předešlém kroku. Po vložení se na liště zvolí úpravy a v nich *transformovat* a dále pak *změna velikosti*. Na konec se vzor kompletace natáhne přes celé plátno, plochu. Nahoře na liště se zvolí kolonka *filtr* a v galerii filtrů se zvolí *jiná*. V *jiné* pak musí být zaškrtnut *posun*. V tabulce *posunu* se zadají údaje, vodorovně +200 obrazových bodů vpravo a svisle +200 obrazových bodů dolů. V nabídce nedefinované oblasti ještě musí být zaškrtnuto *přetočit dokola*. Tím vzniká náhled 4 vedle sebe položených a navzájem napojených vzorů. Jsou zde vidět detaily návaznosti a pokud na sebe vzor zcela nenavazuje dá se ještě doupravit. Pro mírné úpravy poslouží nástroj *rozmazání* nebo *klonovací razítko* popřípadě *guma*. U těchto nástrojů lze ovlivnit velikost a sílu intenzity. V úpravách na liště se zvolí *definovat vzorek*, který se následně uloží ve Photoshopu pod nástroj *plechovka barvy* a bude uschován v nastavení jako *vzorek*. Tato část úlohy a práce byla nejdůležitější. Vzory budou použity k vyplnění stanovené výšky a šířky pro návrh tapet.

#### **6. Finální vzory**

Motiv vzoru je již dokončen. Nyní práce pokračuje, aby se vzor dostal do celé plochy a dal se použít na formát A3 tak, aby se opakoval na ploše. Protože konečné vzory budou převedeny do různých technologií, pro výrobu tisku a laseru tak nelze vytvořit stejné návrhy. Parametry výšky a šířky jsou stejné, ale liší se v rozlišení.

Laser nastavení šířky 40cm na výšku 30cm s rozlišením 150 obrazových bodů/palec. Nastavení barev je stupně šedi.

Tisk má stejnou šířku i výšku, ale rozlišení 72 obrazových bodů/palec.

Nastavení barev - RGB barvy.

#### **6.1 Laser**

Pro laser musí být vytvořen nový dokument a zvoleny zadané parametry. Šířka 40 cm na výšku 30cm s rozlišením 150 obrazových bodů/palec a nastavením barev na stupně šedi. Plocha se vylije vzorkem, který je schován pod nástrojem *plechovka barvy* v nastavení *vzorek*. Takto se vylijí postupně všechny vzory na svou plochu. Pokud se objeví ještě někde černá barva, vybere se místo *kouzelnou hůlkou* a doplní se šedí, zase s navolenými procenty. Finální vzory tapet se uloží na flash disk v jpg formátu. Po těchto operacích je vzor spolu s dalšími zcela dokončen a připraven pro laser. Jako podklad budou použity textilní materiály i netextilní materiály, jedná se o taft, satén, samet, režnou bavlnu, podšívkovinu, pěnovou gumu, koženku, popelín, kostýmovou látku, plavkovou, plsť, softshell, oblekovou látku, šatovou látku a fleece. Protože výroba byla soustředěna na materiál textilní, jsou netextilní materiály přiloženy v příloze.(obrázek 4c až 38a)

Lasery se používají ve velké míře a na mnoha místech, například v dermatologii, na stomatologii, pro oční chirurgii, v letectví, ve vědě nebo při svařování, vkládání dat na CD a hlavně v textilním průmyslu. Existuje také mnoho typů laserů.

K uskutečnění pokusu a výrobě vzorů byl zvolen stroj Flexi Marcatex. Jde o pulzní CO2 infračervený laser. Jeho průměrný výkon je 150/250W, maximální výstup napětí 230V/400W a pracovní frekvence 50/60Hz. Vlnová délka laserového paprsku činí 10,6 mikrometrů. Laser je složen z důležitých částí, optického boxu - ten je velice důležitý, zaostřovací čočky, válce, diody, zrcadla a paprsku. Dále je potřeba propojit laser s počítačem pro vkládání vzorů. Kladnými vlastnostmi jsou, šetrnost k životnímu prostředí a možnost opakovaného přenášení vzorů.

Paprsek se pohybuje vertikálně od shora dolů a postupně se pohybuje, až vypálí celý vzor. Při použití textilního materiálu laser odpařuje a vypaluje paprskem vrstvy od velikosti mikrometrů, působí na vlákna a tepelně je rozkládá. Dochází ke změně

drsnosti materiálu a může propalem způsobit škody na textilii. Důležité jsou správně zadané hodnoty Threshold Color (neboli práh barvy) vždy 220, Threshold Pointer (neboli také ukazatel prahu bodů) též 220. DT je pracovní cyklus a je volen individuálně. Je to čas laseru na šířku.PT je označení každé pixely za mikrosekundu a je také volen individuálně.

Na laseru byly nejdříve dělány vzorky, aby se zjistilo na jaké materiály reaguje a do jaké hloubky vzor vypaluje. Data byla regulována až do té doby, než byla vhodná pro vypalovaný vzor. Při vysoké intenzitě u některých materiálů došlo i k úplnému propalu skrz tento materiál. Každý vzor má proto jiné hodnoty pro nastavení. Zkouškou výpalu laserem bylo zjištěno, že materiály taft, satén a podšívkovina nejsou příliš vhodné pro tuto technologii. Taft se škvaří a materiál tuhne. U saténu není dobře zřejmý vypálený vzor a Podšívka je úplně propálena skrz - dochází zde k deformaci. Popelín také není vhodný, místy dochází k propalu.

Pro reálnější náhled byl zhotoven textilní napínaný podhled s použitím technologie laseru ve vzoru. Podhled je větších velikostí než doposud byly všechny návrhy. Proto musel vzniknout nový návrh ale se stejným vzorem. Tvorba byla prováděna takto: vytvořil se nový dokument o velikosti 75cm x 65cm s rozlišením 150 obrazových bodů na palec. Volba v nastavení barevnosti byla jasná, stupně šedi. Plocha se vyplnila již dávno definovaným vzorkem ,,větrníků´´. Obraz byl pak oříznut tak aby měl dobrou návaznost. Bylo zapotřebí dosáhnout celkového rozměru 95x65 cm, ale bohužel laser má omezení výpalu na 80x80cm. Z tohoto důvodu byl vytvořen návrh na 69cm x 65cm. Byl uložen do formátu JPG a byl použit pro laser. Pro výpal byl zvolen materiál fleece a byly nastaveny hodnoty DC =40 a PT=40. Vzor byl vypálen jednou a pak po druhé tak, aby navazoval. Bohužel v reálu byl vzor mnohem, ale mnohem menší než se zdál na monitoru PC. Tudíž celá operace musela proběhnout znovu. Vzniklý návrh se jen upravil pomocí transformace, aby dosáhl většího zobrazení. Po té byl pálen na laseru a nakonec textilní materiál se svým novým vzorem napnut na dřevěný rám.

#### **6.2 Tisk**

Pro tisk se otevře nový dokument o výšce 40cm a šířce 30cm. Nastavení rozlišení je 72 obrazových bodů/palec. Do něj se vylije vzorek uložený pod nástrojem plechovka barvy. Vzor je vložen v nastavení plechovky. Dalším krokem je na liště otevřít obraz a zvolit režim barev RGB. Hned po této volbě se zvolí přizpůsobení a vyvážení barev. V tabulce Vyvážení barev je přidáno několik procent barevných odstínů, aby vzor nepůsobil příliš chladně, ale zároveň udržuje našedivělý nádech. Tóny jsou střední a zachovává se světlost. Na závěr se vzor pro tapetu uloží do formátu JPG a finální vzor je připraven k vytisknutí.

Návrhy tapet byly tisknuty na tiskárně Mimaky JV4-130. Jedná se o digitální kontinuální šestibarevnou tiskárnu s piezoelektrickými tryskami. Je vybavena pigmentovým nebo interiérovým inkoustem na vodní bázi, sublimačním i disperzním inkoustem. Režim rozlišení je 1440 × 1440 dpi. Maximální šířka média je 1330 mm / 1620 mm, největší daná šíře média je maximálně 1620 mm. A maximální šíře pro tisk je 1320mm/1600mm. Úplné maximum v šíři tisku je 1600mm. Rozlišení tiskárny může být 360, 540, 720, 1440 dpi (proměnlivá velikost tiskového bodu je dostupná pro rozlišení 720 a 1440 dpi) 720 dpi (base solvent), 360 dpi (hard solvent) [36]

Tiskárna je během tisku schopna měnit velikost tiskových bodů tak, že na světlých místech nejsou znatelné žádné body, tak jako u jiných tiskáren. Výborně tiskne detaily. Tiskárna je navíc doplněna automatickým navíjecím zařízením, podávací systém, řezacím nožem a nastavením výšky tiskové hlavice. Vzor je do tiskárny posílán přes PC. Nejprve se zkusily vzorky a pak se tiskly vzory větší. Tisklo se na přenosový sublimační papír a dále se vzor musel přenést na textilní materiál. Využitými a zkušebními materiály pro tisk byly taft, satén, režnou bavlnu, podšívkovinu, pěnovou gumu, koženku, popelín, kostýmovou látku, plavkovou, softshell, oblekovou látku, ronofix šatovou látku, plsť a fleece.

Jen nemohl být použit samet a acetátová podšívka protože oba tyto materiály jsou vyrobeny z přírodních vláken. Sublimační tisk lze použít je na látky s převažujícím složením syntetických látek. Sublimační papír musí být přiložen na textilní materiál tiskem k látce. Textilie i se sublimačním papírem se vloží do předem vyhřátého plošného transferového lisu. Velikosti 40x40 cm a o teplotě 170 stupňů C s dobou uzavření 60sekund. U materiálu fleece se vrchní část lisu musí povolit kvůli vyššímu chlupu. Aby se materiál příliš nedeformoval a nezploštěl.

Pokusem bylo zjištěno, že látka Ronofix jakož to podkladový výztužný materiál, není vůbec vhodná pro tisk. Povrch je potřen slabou vrstvou lepidla a za pomocí tepla reaguje a přilepí k sobě další materiály. Ukázalo se, že nevhodná je také koženka a pěnová guma. Z koženky se po přenesení vzoru a vyndání z lisu odloupává vrchní vrstva, která se mírně taví a u gumy dochází ke smrštění materiálu a změně tvaru.

Pro reálnější náhled byl zhotoven textilní napínaný podhled s použitím technologie tisku ve vzoru. Firma Transpan jež byla oslovena se specializuje na velkoformátový tisk plakátů, billboardů a banerů byla ochotna provést výrobu podhledu. Tentokrát se jednalo o napnuté malířské plátno. Velikost byla dána na 95x65cm s rozlišením 300dpi. Proto musel vzniknout nový formát pro vzor. Tvorba byla prováděna takto: vytvořil se nový dokument v programu Adobe Photoshop o velikosti 95cm x 65cm s rozlišením 300 dpi.Volba barevnosti RGB. Plocha se vyplnila již dávno definovaným vzorkem ,,větrníků´´. Byl uložen do formátu JPG a poslán do výroby. Chybou však bylo zvolení malého měřítka vzoru a tak v reálu návrh vypadal miniaturně. ,,Co je malé to je hezké.´´ V tomto případě , ale nebyly vidět detaily, na kterých se pracovalo.Tudíž celá operace musela proběhnout znovu. Vzniklý návrh se jen upravil pomocí *transformace*, aby dosáhl většího zobrazení. Po té se znovu vytiskl a napnul na dřevěný rám. Celá operace tisku byla vypracována na tiskárně JV5 se solventními inkousty. Rozměry tiskárny jsou, 3 120 x 1 050 x 1 540 mm. Tiskárna má 4 piezoelektrické hlavice, maximální šířku tisku 1 620 mm, rozlišení 540, 720, 1.440 dpi, automatické navíjecí zařízení s regulací tahu.

Detekce tloušťky potiskovaného materiálu, automatické přizpůsobení výšky tiskové hlavy s kontrolou stavu trysek laserovým paprskem Nové typy solventních inkoustů s eliminovaným zápachem a zvýšenou odolností vůči otěru a povětrnostním podmínkám. Elektronický ohřev a sušení média. [37]

Pro výstup vzoru byl vyzkoušen i plotr jako další typ technologie, tentokrát šlo o techniku vyřezávání. Bohužel neúspěšně, neprořezal slabý papír.

### **7. Závěr**

Díky těmto zjištěným poznatkům, inspiraci a vlastní invektivně vznikly nové vzory pro použití na textilní tapety. Výrobou a jednotlivými pokusy byly zjištěny nové poznatky. Zjištěním byla také vhodnost a nevhodnost některých materiálu v aplikaci vzorů, ať už laserem nebo tiskem.

Konečnými produkty, které vznikly díky tomuto celému procesu jsou:

1/ Vzorník textilních materiálů vytvořený laserem a

2/ Vzorník textilních materiálů vytvořen tiskem.

3/ Napínaný podhled s použitím technologií laseru

4/ Napínaný podhled s použitím technologií tisku.

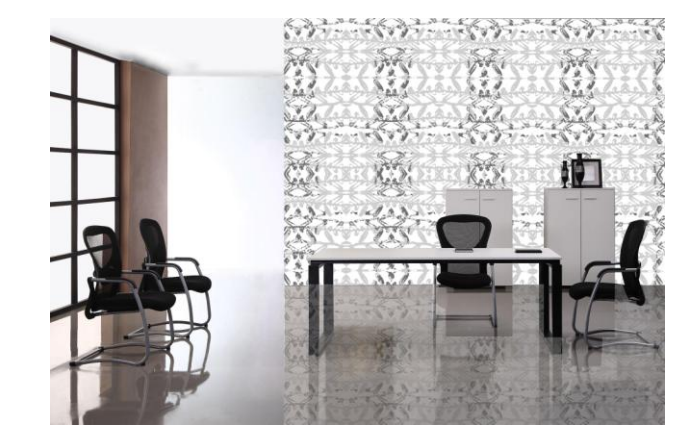

### **Pro představu, reálná ukázka,**(další jsou obsaženy v příloze.)

Obrázek 56 : Aplikace v reálu

### **Použitá Literatura a zdroje:**

[1] (online), (2012-18-12)

http://www.kralovstvitapet.cz/media/download/tapety\_clanek%20bydleni.pdf

[2] (online),  $(2013-4-1)$  http://www.paradasro.com/profil firmy.ph

[3] (online),(2012-10-11)

[http://translate.googleusercontent.com/translate\\_c?depth=2&ei=SPCtUJ6wMNPS4QSn](http://translate.googleusercontent.com/translate_c?depth=2&ei=SPCtUJ6wMNPS4QSn-YDYDA&hl=cs&langpair=en%7Ccs&rurl=translate.google.com&twu=1&u=http://www.squidoo.com/oldhouseinteriors_wallpaperhistory&usg=ALkJrhghDyRztP1fkIH1ICT4Apqa7l4DzA)

[-](http://translate.googleusercontent.com/translate_c?depth=2&ei=SPCtUJ6wMNPS4QSn-YDYDA&hl=cs&langpair=en%7Ccs&rurl=translate.google.com&twu=1&u=http://www.squidoo.com/oldhouseinteriors_wallpaperhistory&usg=ALkJrhghDyRztP1fkIH1ICT4Apqa7l4DzA) [YDYDA&hl=cs&langpair=en%7Ccs&rurl=translate.google.com&twu=1&u=http://ww](http://translate.googleusercontent.com/translate_c?depth=2&ei=SPCtUJ6wMNPS4QSn-YDYDA&hl=cs&langpair=en%7Ccs&rurl=translate.google.com&twu=1&u=http://www.squidoo.com/oldhouseinteriors_wallpaperhistory&usg=ALkJrhghDyRztP1fkIH1ICT4Apqa7l4DzA) [w.squidoo.com/oldhouseinteriors\\_wallpaperhistory&usg=ALkJrhghDyRztP1fkIH1ICT](http://translate.googleusercontent.com/translate_c?depth=2&ei=SPCtUJ6wMNPS4QSn-YDYDA&hl=cs&langpair=en%7Ccs&rurl=translate.google.com&twu=1&u=http://www.squidoo.com/oldhouseinteriors_wallpaperhistory&usg=ALkJrhghDyRztP1fkIH1ICT4Apqa7l4DzA) [4Apqa7l4DzA](http://translate.googleusercontent.com/translate_c?depth=2&ei=SPCtUJ6wMNPS4QSn-YDYDA&hl=cs&langpair=en%7Ccs&rurl=translate.google.com&twu=1&u=http://www.squidoo.com/oldhouseinteriors_wallpaperhistory&usg=ALkJrhghDyRztP1fkIH1ICT4Apqa7l4DzA)

- [4] (online), (2012-1-4)<http://www.designtrendy.cz/inspirace/nove-trendy-z-parize>
- [5] (online),(2013-1-2) http://www.vavex.cz/novinky.html
- [6] (online), <http://www.realt5000.com.ua/news/utf/cs/457119/>
- [7] (online), (2013-19-3)

[http://www.bytmagazin.cz/kategorie.aspx/byt/clanek/napinane-textilie-moderni-tvar](http://www.bytmagazin.cz/kategorie.aspx/byt/clanek/napinane-textilie-moderni-tvar-stropu-a-sten)[stropu-a-sten](http://www.bytmagazin.cz/kategorie.aspx/byt/clanek/napinane-textilie-moderni-tvar-stropu-a-sten)

- [8] (online),  $(2013-19-3)$  [www.casopispraktik.](http://www.casopispraktik/)cz
- [9] (online), <http://www.lakfol.cz/napinane-podhledy/>

[10] (online), (2013-4-6 ) [http://barvy.bydleniprokazdeho.cz/malirske-nateracske-a](http://barvy.bydleniprokazdeho.cz/malirske-nateracske-a-tapetovaci-prace/textilni-tapety-na-zed-dodaji-stenam-luxus-i-tepelnou-izolaci.php)[tapetovaci-prace/textilni-tapety-na-zed-dodaji-stenam-luxus-i-tepelnou-izolaci.php](http://barvy.bydleniprokazdeho.cz/malirske-nateracske-a-tapetovaci-prace/textilni-tapety-na-zed-dodaji-stenam-luxus-i-tepelnou-izolaci.php)

[11] (online), (2013-30-10 ) [http://www.living.cz/interier/kdyz-tapeta-neni](http://www.living.cz/interier/kdyz-tapeta-neni-tapeta.html)[tapeta.html](http://www.living.cz/interier/kdyz-tapeta-neni-tapeta.html)

[12] (online),(2013-31-1)http://interier.hyperbydleni.cz/malba-zdi-tapety/2864 puvab-ombre-zkrasli-i-vas-interier

[13] (online), (2014-10-1 ) http://www.utulnydum.cz/clanek/Originalni-vzory-tapetinspirovane-prirodou, http://www.vavex.cz/cs/aktuality\_p5

[14] (online), (2014-12-2 ) http://www.bydleni-interier.cz/trendy-v-oblasti-bytovehotextilu-pro-rok-2014/

[15] (online), ( 2013-30-12) [http://bydleni.idnes.cz/heimtextil-2014-trendy-v](http://bydleni.idnes.cz/heimtextil-2014-trendy-v-bytovem-textilu-fcf-/dum_osobnosti.aspx?c=A131229_224308_dum_osobnosti_rez)[bytovem-textilu-fcf-/dum\\_osobnosti.aspx?c=A131229\\_224308\\_dum\\_osobnosti\\_rez](http://bydleni.idnes.cz/heimtextil-2014-trendy-v-bytovem-textilu-fcf-/dum_osobnosti.aspx?c=A131229_224308_dum_osobnosti_rez)

[16] (online), ( 2014-17-1) http://www.prozeny.cz/magazin/bydleni-azahrada/interier-a-nabytek/38403-bydleni-zkouknete-nove-trendy-v-bytovem-textilu [17] (online),(2012-27-12) <http://www.realt5000.com.ua/news/utf/cs/2027750/>

[18] (online), <http://www.tapetymetroflorenc.cz/vse-o-tapetach/>

[19] (online), http://www.novesluzby.cz/moderni-bydleni.202/tapety-na-stenuzed.20649.html

[20] (online),<http://www.jaknatapety.cz/textilni-tapety>

[21] (online), (2012-27-12) <http://swend.cz/eshop/jak-vybrat-tapetu/>

[22] (online), (2012-27-7) Coříkáte na romantický styl(2012-18-12)

http://www.living.cz

[23] (online),(2012-29-2)Kuchyň ve stylu retro (2012-18-12) http://www.living.cz/kuchyne/kuchyn-ve-stylu-retro.html

[24] (online)(2010-2-10), (2012-18-12[\)http://www.prozeny.cz/magazin/bydleni-a](http://www.prozeny.cz/magazin/bydleni-a-zahrada/interier-a-nabytek/15991-ze-stareho-nove-podlehnete-retru)[zahrada/interier-a-nabytek/15991-ze-stareho-nove-podlehnete-retru](http://www.prozeny.cz/magazin/bydleni-a-zahrada/interier-a-nabytek/15991-ze-stareho-nove-podlehnete-retru)

[25] (online)(2011-27-5) 6 tipů, jak dodat vašemu obýváku osobitý styl ,(2012-19-

12) [http://www.living.cz/obyvaci-pokoj/6-tipu-jak-dodat-vasemu-obyvaku-osobity](http://www.living.cz/obyvaci-pokoj/6-tipu-jak-dodat-vasemu-obyvaku-osobity-styl.html)[styl.html](http://www.living.cz/obyvaci-pokoj/6-tipu-jak-dodat-vasemu-obyvaku-osobity-styl.html)

[26] (online)(2011-31-10)Moderní ložnice:trendy pro rok 2012 , (2012-19-12)

<http://www.living.cz/loznice/moderni-loznice-trendy-pro-rok-2012.html>

[27] (online), <http://www.messefrankfurt.cz/obsah/veletrhy-mimo-frankfurt>

[28] (online),(2012-1-4) <http://www.designtrendy.cz/inspirace/nove-trendy-z-parize>

[29] (online), http://www.veletrhyavystavy.cz

[30] (online), (2011-1-4 ) [www.ceskarepublikainfo.cz](http://www.ceskarepublikainfo.cz/)

[31] Hrdličková, V.;Trnka,A.:Rostlina jako symbol v Čínské a Japonské kultuře:Praha: Grada Publishing, 2010.156s.

[32] Sýkora, V.;Hroudová,V.:Tajemství rostlin:Praha:Academia,2009.240s.

[33] (online), https://cs.wikipedia.org/wiki/Bitmapov%C3%A1\_grafika

[34] (online), https://cs.wikipedia.org/wiki/Vektorov%C3%A1\_grafika

[35] (online), (2013-29-1),(2013-1-2) [http://cs.wikipedia.org/wiki/Adobe\\_Photoshop](http://cs.wikipedia.org/wiki/Adobe_Photoshop)

[36] (online),(2012-7-9),(2013-1-2) http://electron.cz/index.php/velkoplosnetiskarny/sublimacni-tiskarny

### **Seznam obrázků:**

- Obr.1 : Wallpaper z 16.století [3]
- Obr.2 : Arthur Sanderson Wood Block Border 18.století [3]
- Obr.3 : Wallpaper 1730,1755 [3]
- Obr.4 : William Morris ,,Fruit Minor" 1864 [3]
- Obr.5 : Frank Lloyd,19.století [3]
- Obr.6 : 3D panely rok 2013 [5]
- Obr. 7 : napínaný podhled [9]
- Obr. 8 : porcelánová tapeta [11]
- Obr. 9 : Vlčí máky [5]
- Obr.10 : Šelma [13]
- Obr.11 : Nový vzor[5]
- Obr.12 : Ombré[12]
- Obr.13 : Cihly [14]
- Obr.14 : Rozpité barvy [15]
- Obr.15 : Inženýrská příroda [15]
- Obr.16 : Vinylové tapety 2012, [17]
- Obr.17 : Romantický styl tapet [22]
- Obr.18 : Retro styl [24]
- Obr.19 : moderní styl [26]
- Obr.20 : Semeno Klejichy Syrské [32]
- Obr.21 : Semeno Amsonia Tabernaemontana Walter [32]
- Obr.22 : Povrch lusku s odlomeným chlupem Lékořoce Lysé [32]
- Obr.23 : List Lerén Kopinatý
- Obr.24 : Krvokvět Kateřinin
- Obr.25 : Květ Astry
- Obr.26 : Kůra Zimního Dubu
- Obr.27 : 27: List Ibišku
- Obr.28 : šedi 4
- Obr.29 : šedi 7
- Obr.30 : šedi 13
- Obr.31 : šedi 19
- Obr.32 : šedi 14
- Obr.33 : šedi 36
- Obr.34 : šedi 21
- Obr.35 : šedi 27
- Obr.36 : šedi 38
- Obr.37 : kompletace 4c
- Obr.38 : kompletace 7a
- Obr.39 : kompletace 7A1
- Obr.40 : kompletace 7b
- Obr.41 : kompletace 7b2
- Obr.42 : kompletace 7c
- Obr.43 : kompletace 13b
- Obr.44 : kompletace 14c
- Obr.45 : kompletace 14g(1)
- Obr.46 : kompletace 14h
- Obr.47 : kompletace 19
- Obr.48 : kompletace 14g
- Obr.49 : kompletace 21
- Obr.50 : kompletace 27aA
- Obr.51 : kompletace 27a1d
- Obr.52 : kompletace 27A2
- Obr.53 : kompletace 27A4
- Obr.54 : kompletace 36
- Obr.55 : kompletace 38
- Obr.56 : Aplikace v reálu

## **Přílohy:**

### **Tisk na textilní materiály**

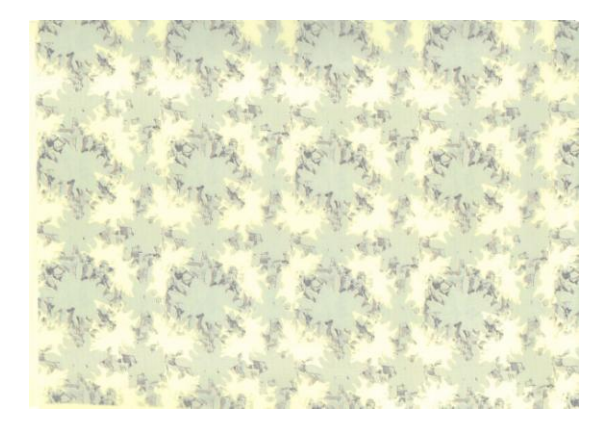

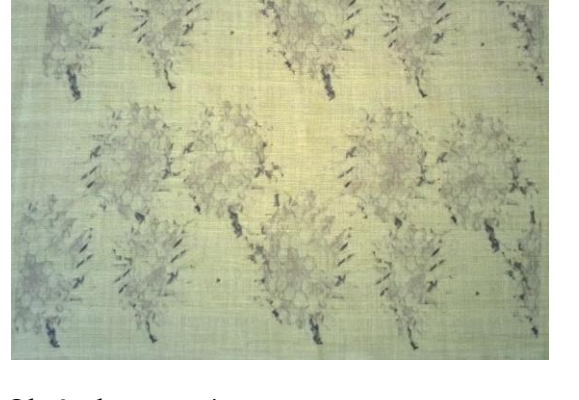

Obrázek: vzor 7b2 Obrázek: vzor 4c

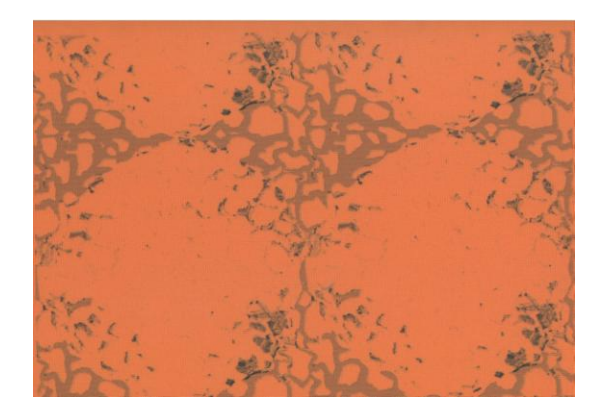

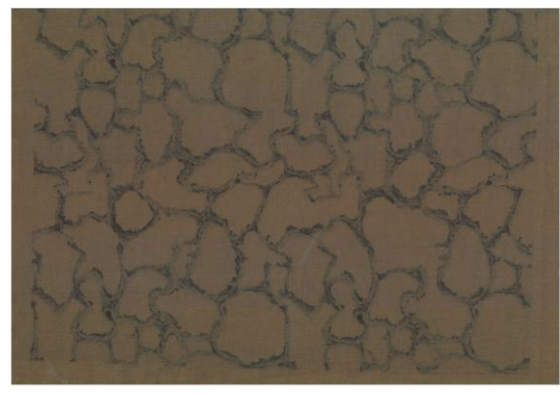

Obrázek: vzor 27Aa Obrázek: vzor 27A2

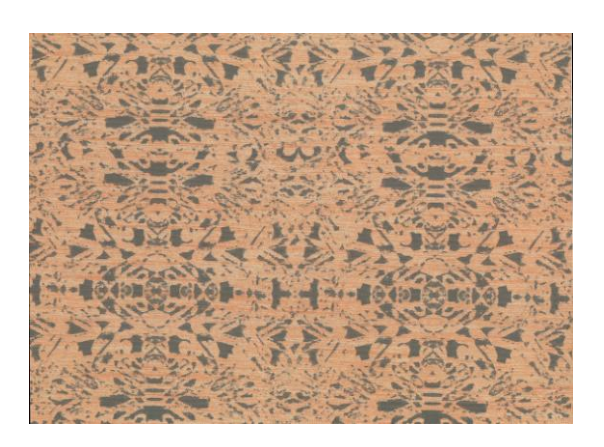

Obrázek: vzor 14h Obrázek: vzor 7

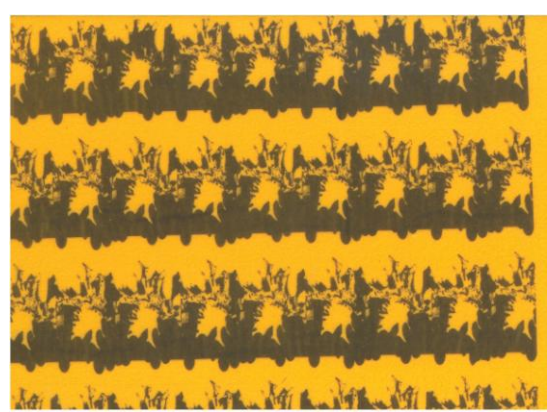

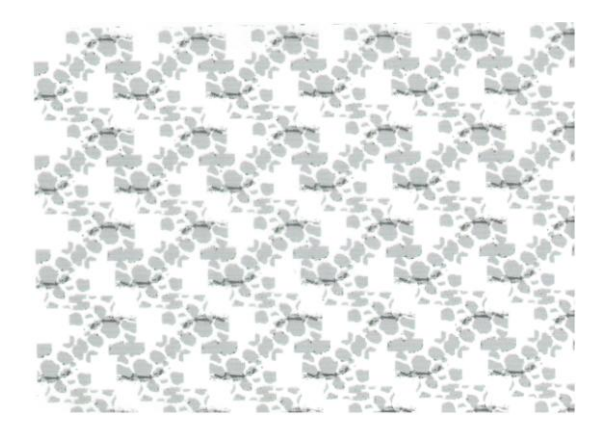

Obrázek: vzor 27A4 Obrázek: vzor 36

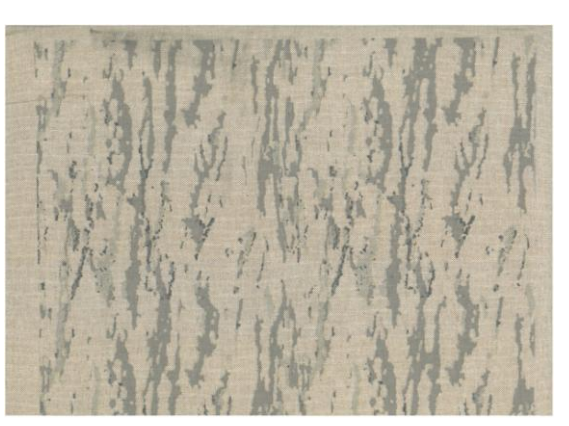

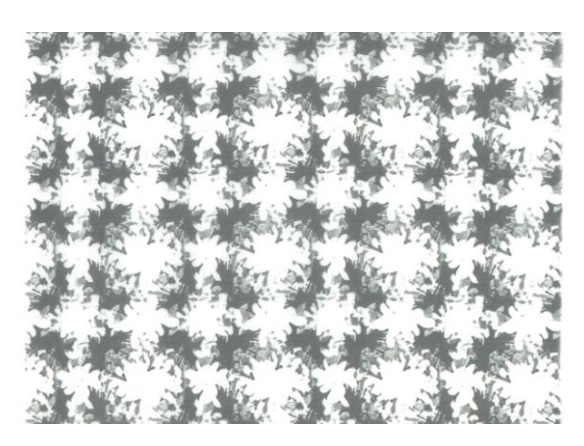

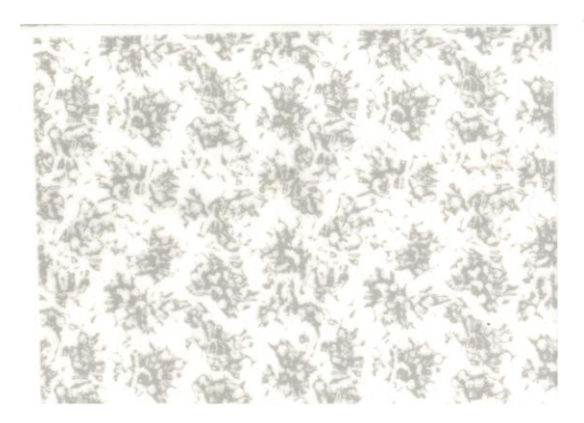

Obrázek: vzor 13B Obrázek: vzor 21

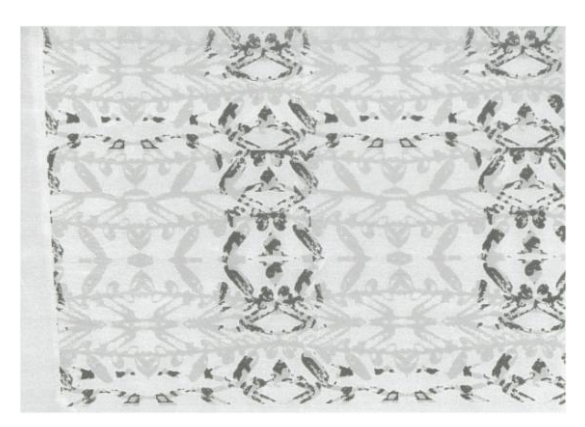

Obrázek: vzor 7b2 Obrázek: vzor 14g(1)

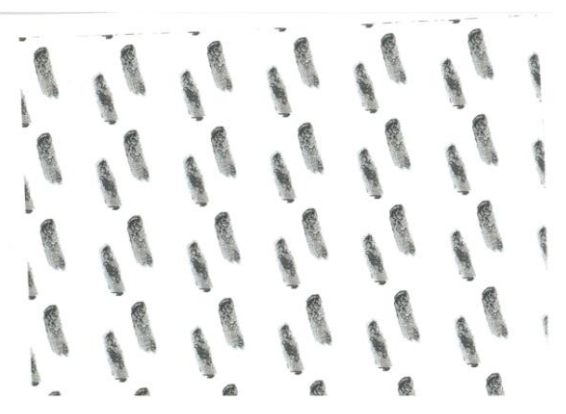

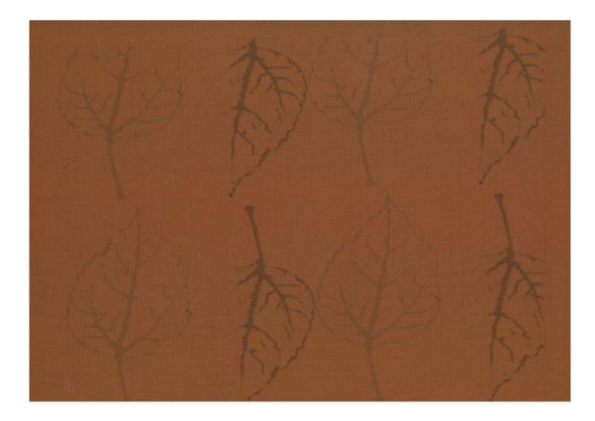

Obrázek : vzor 38a Obrázek : vzor 19

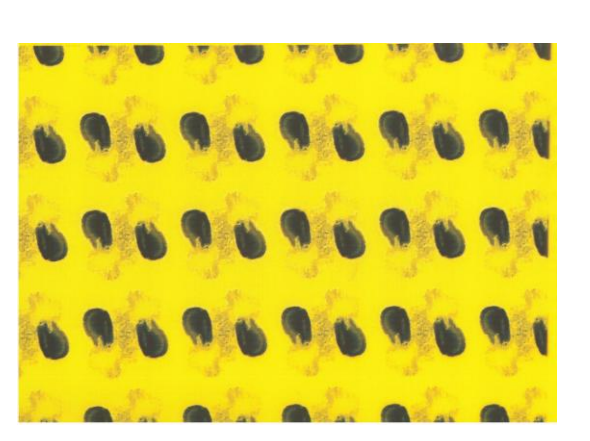

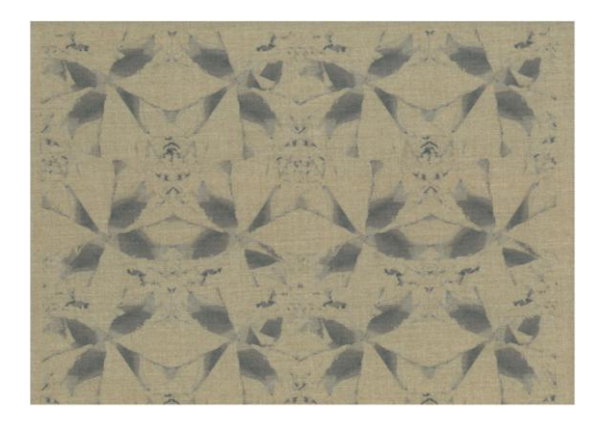

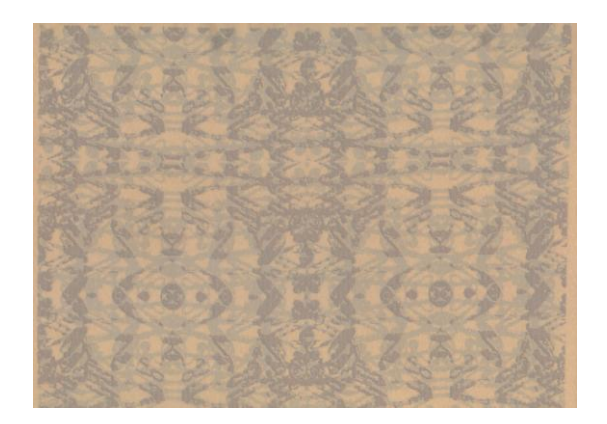

Obrázek : vzor 14g Obrázek : vzor 7a1

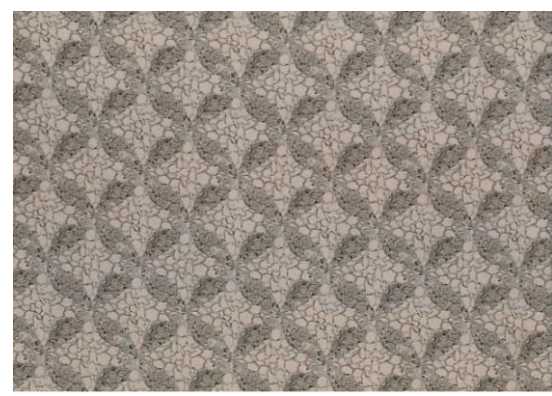

Obrázek : vzor 14c Obrázek : vzor 27a1d

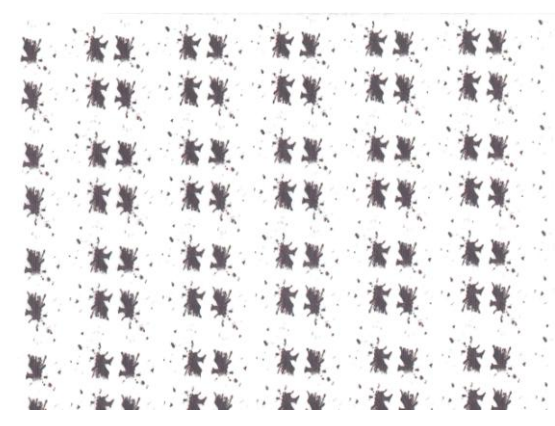

### **Laser na textilní materiály**

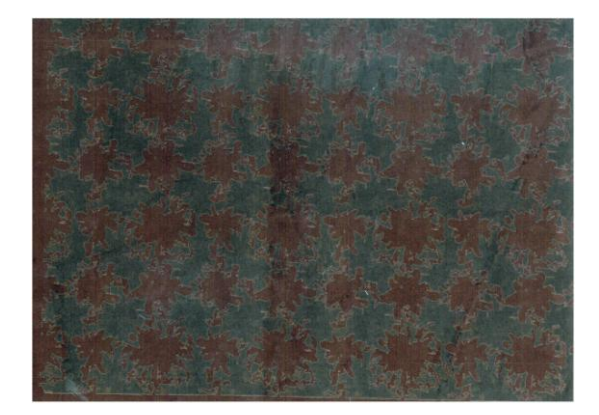

Obrázek : vzor 7b2(3) Obrázek : vzor 7b2

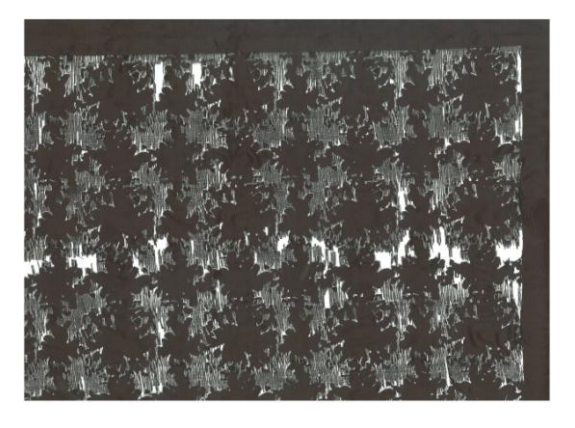

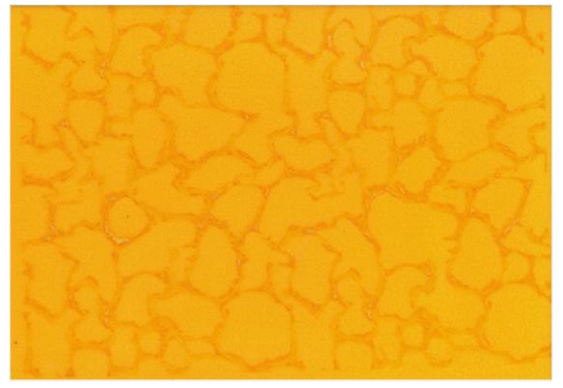

Obrázek : vzor 27A2 Obrázek : vzor 7c

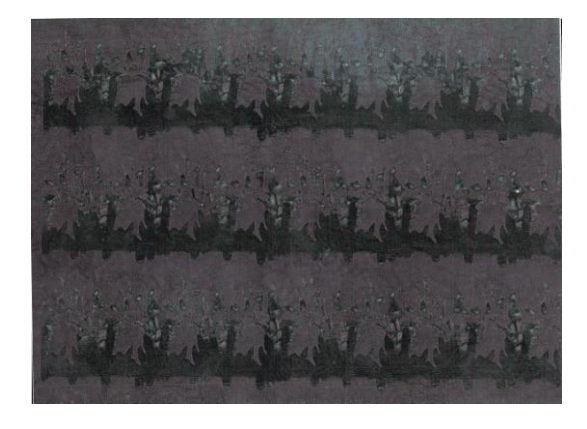

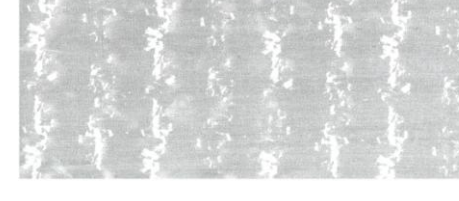

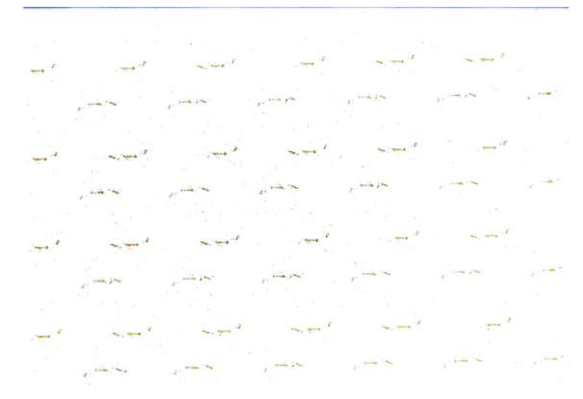

Obrázek : vzor 7 Obrázek : vzor 27Aa

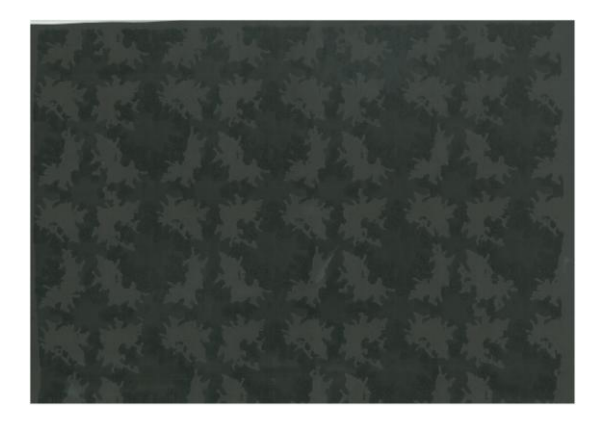

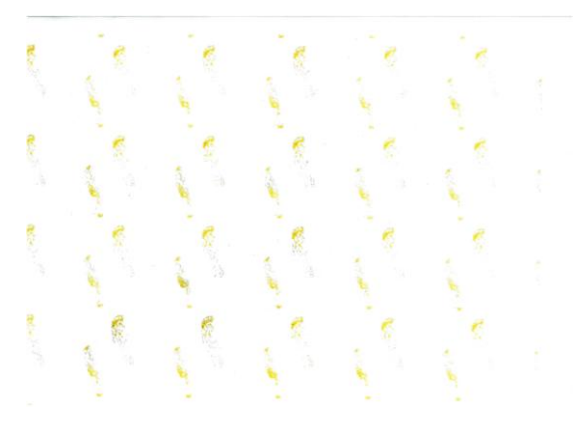

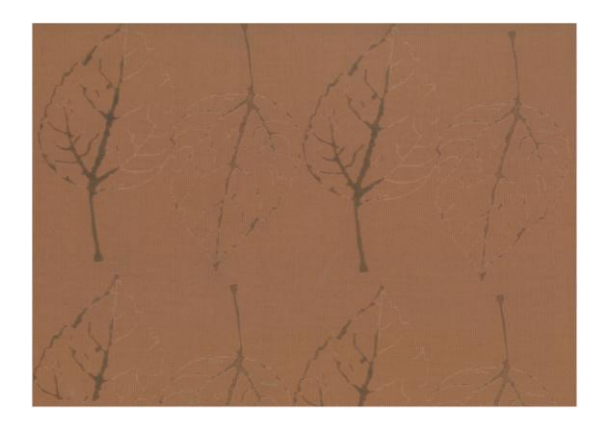

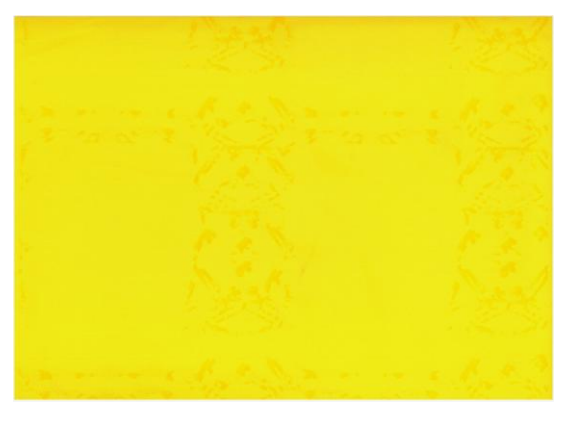

Obrázek : vzor 7b2 Obrázek : vzor 14g(1)

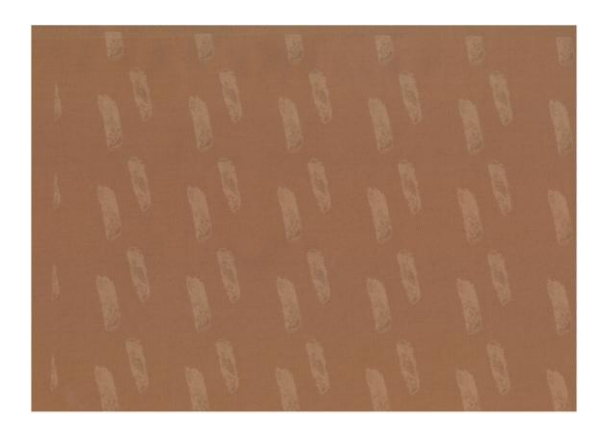

Obrázek : vzor 21 Obrázek : vzor 21

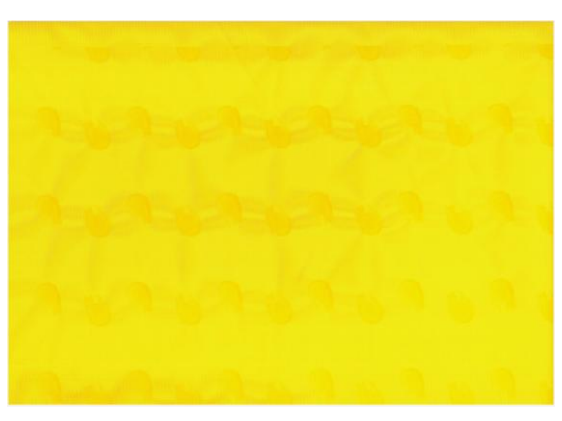

Obrázek : vzor 38a Obrázek : vzor 19

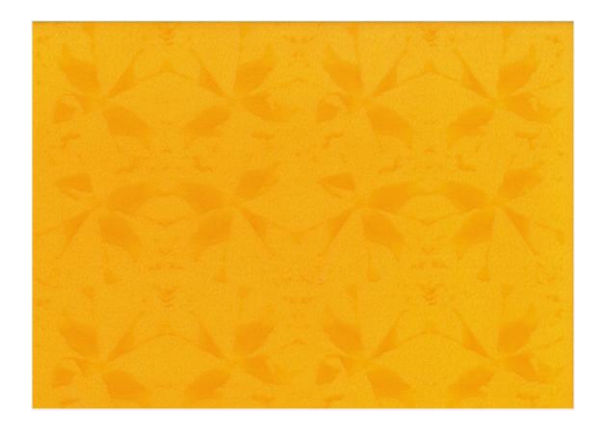

**Laser na netextilní materiály**

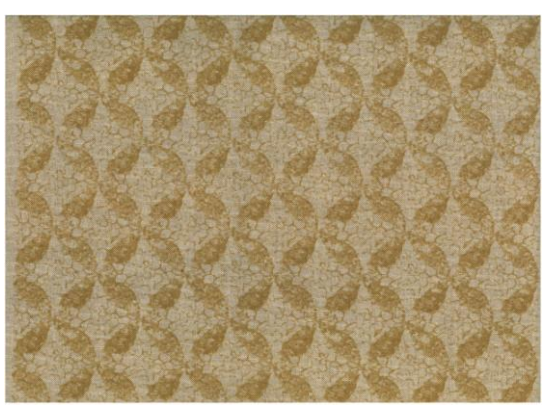

Obrázek : vzor 14c Obrázek : vzor 27a1d

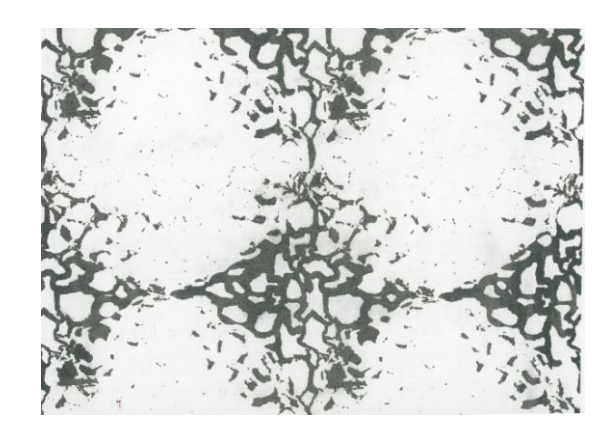

Obrázek : vzor 27Aa Obrázek : vzor 7b2

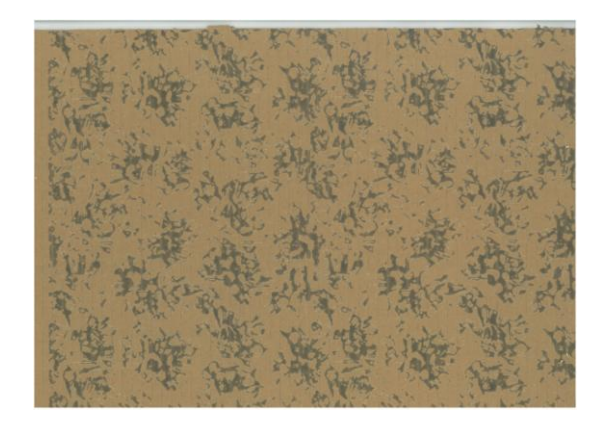

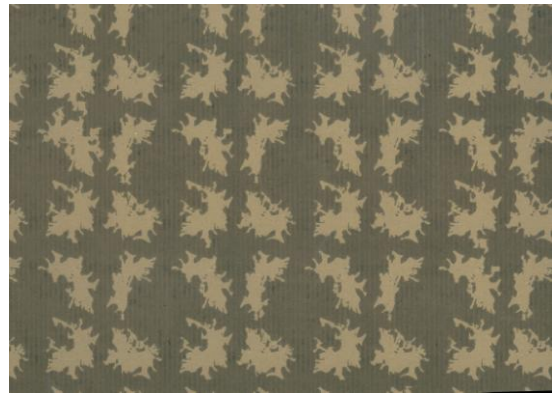

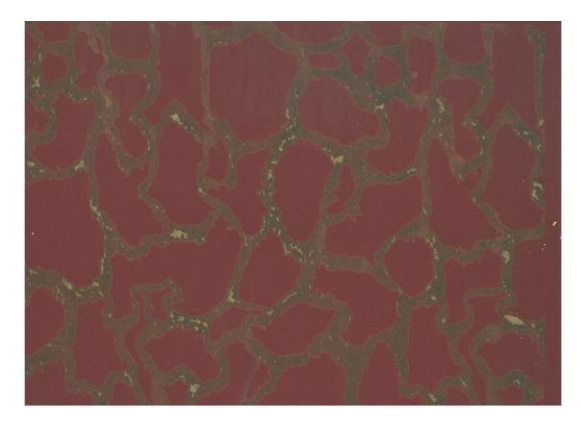

Obrázek : vzor 13B Obrázek : vzor 27A2

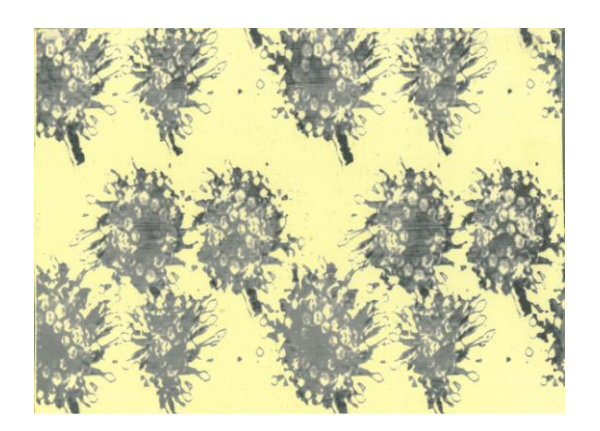

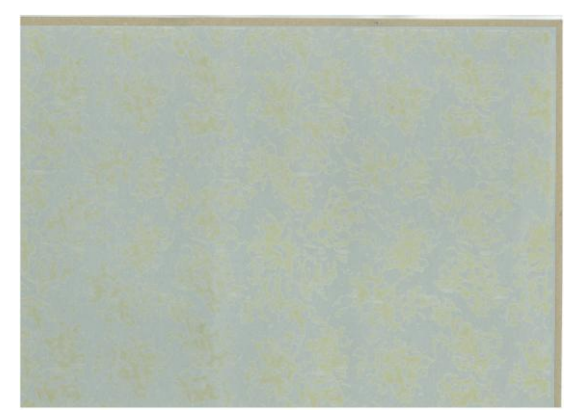

Obrázek : vzor 4c Obrázek : vzor 13B

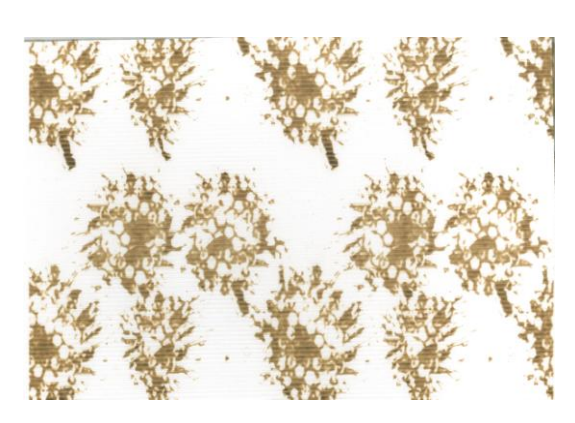

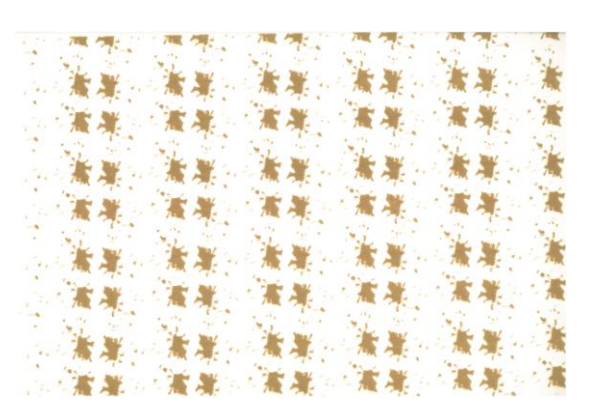

Obrázek : vzor 4c Obrázek : vzor 7A1

## **Využití vzorovaných tapet v interiéru**

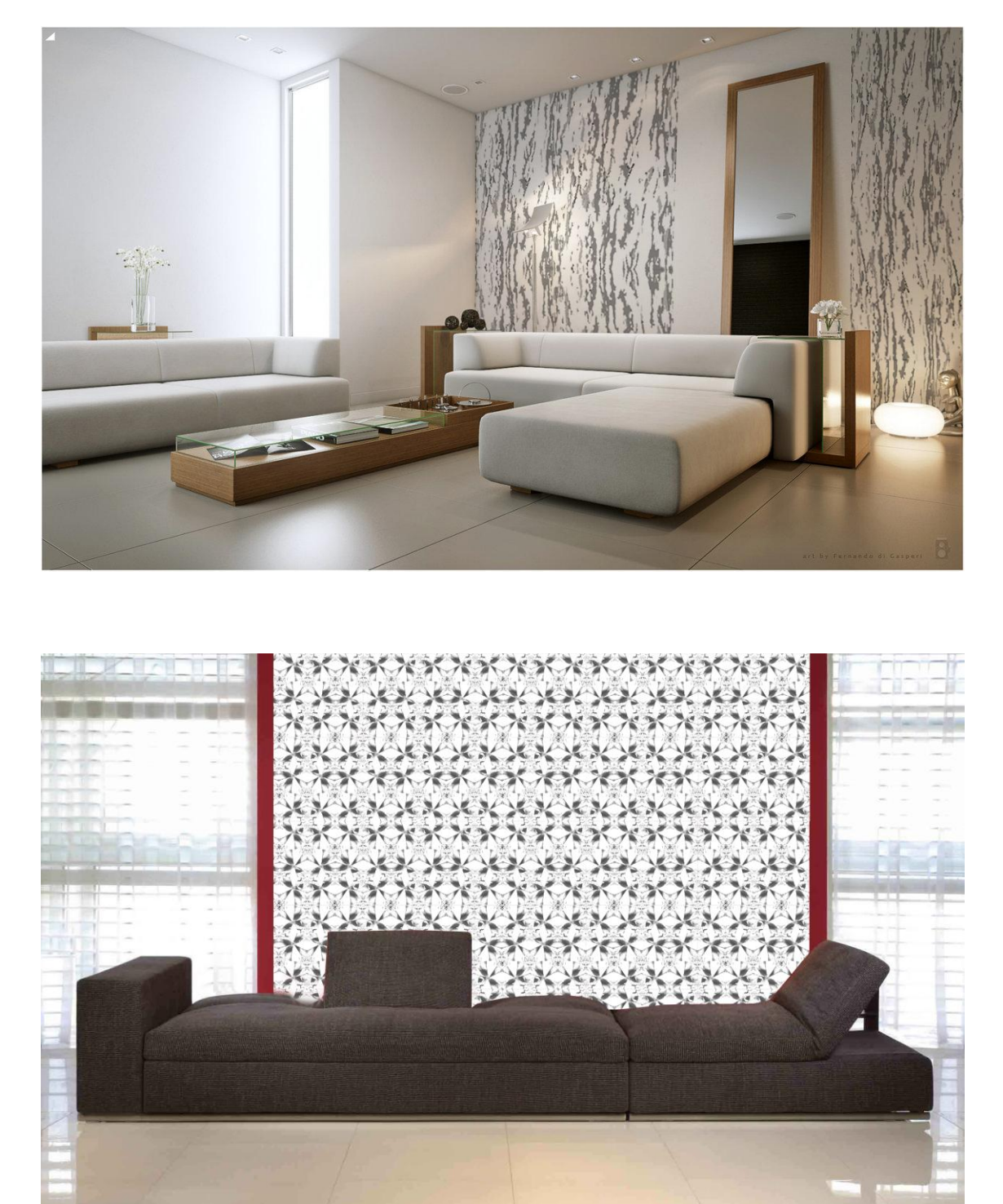